# Registratie aan de bron

Zorginformatie delen en optimaliseren

## Beschrijving implementatie cataractregistratie

## Beschrijving implementatie Radboudumc a.d.h.v. het Uitwisselingsmodel

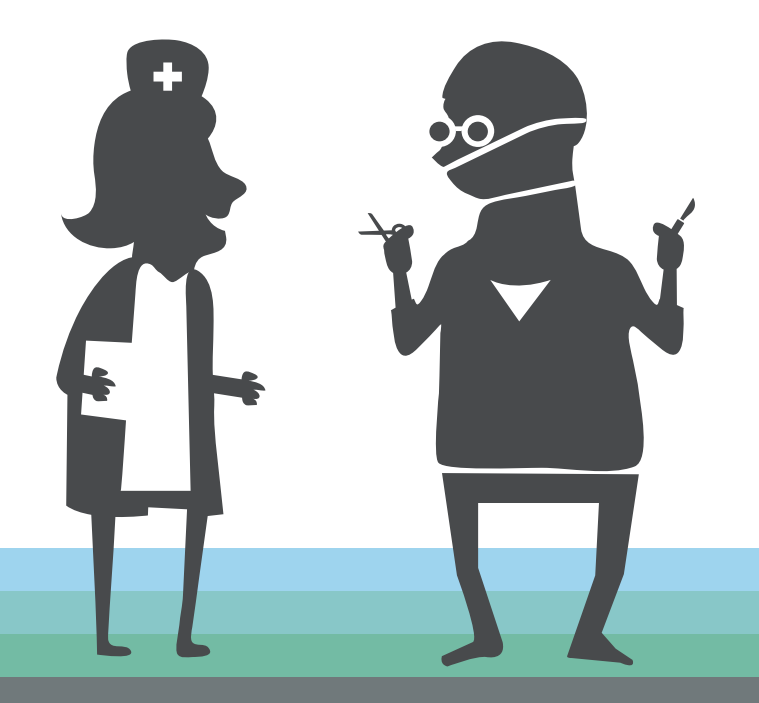

6 augustus 2020 Versie 1.0

#### Documenthistorie

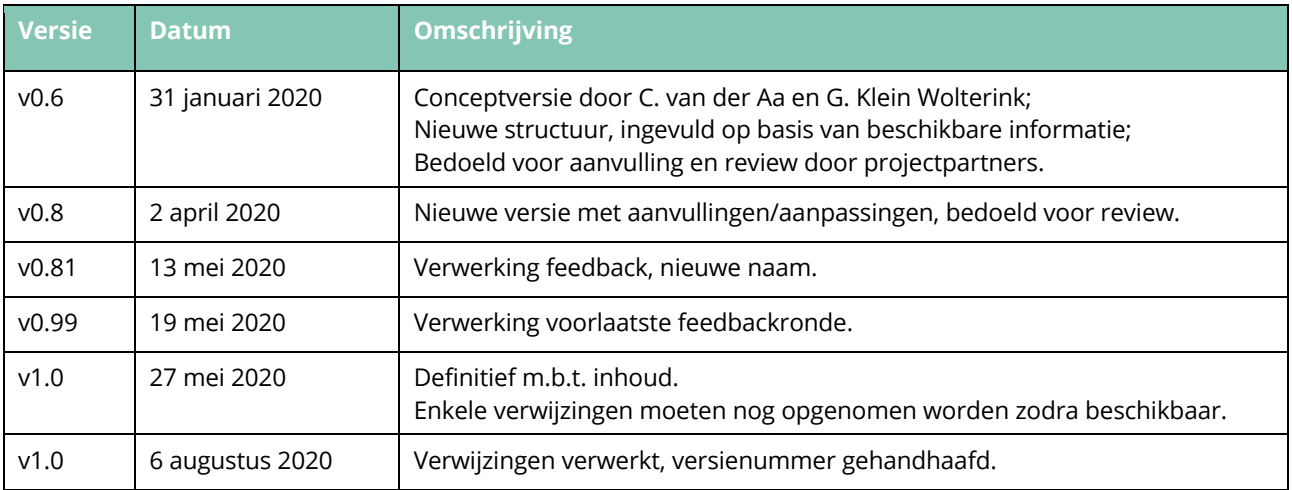

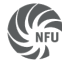

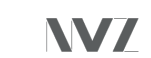

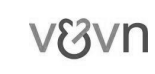

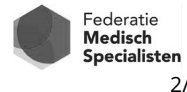

## **Inhoudsopgave**

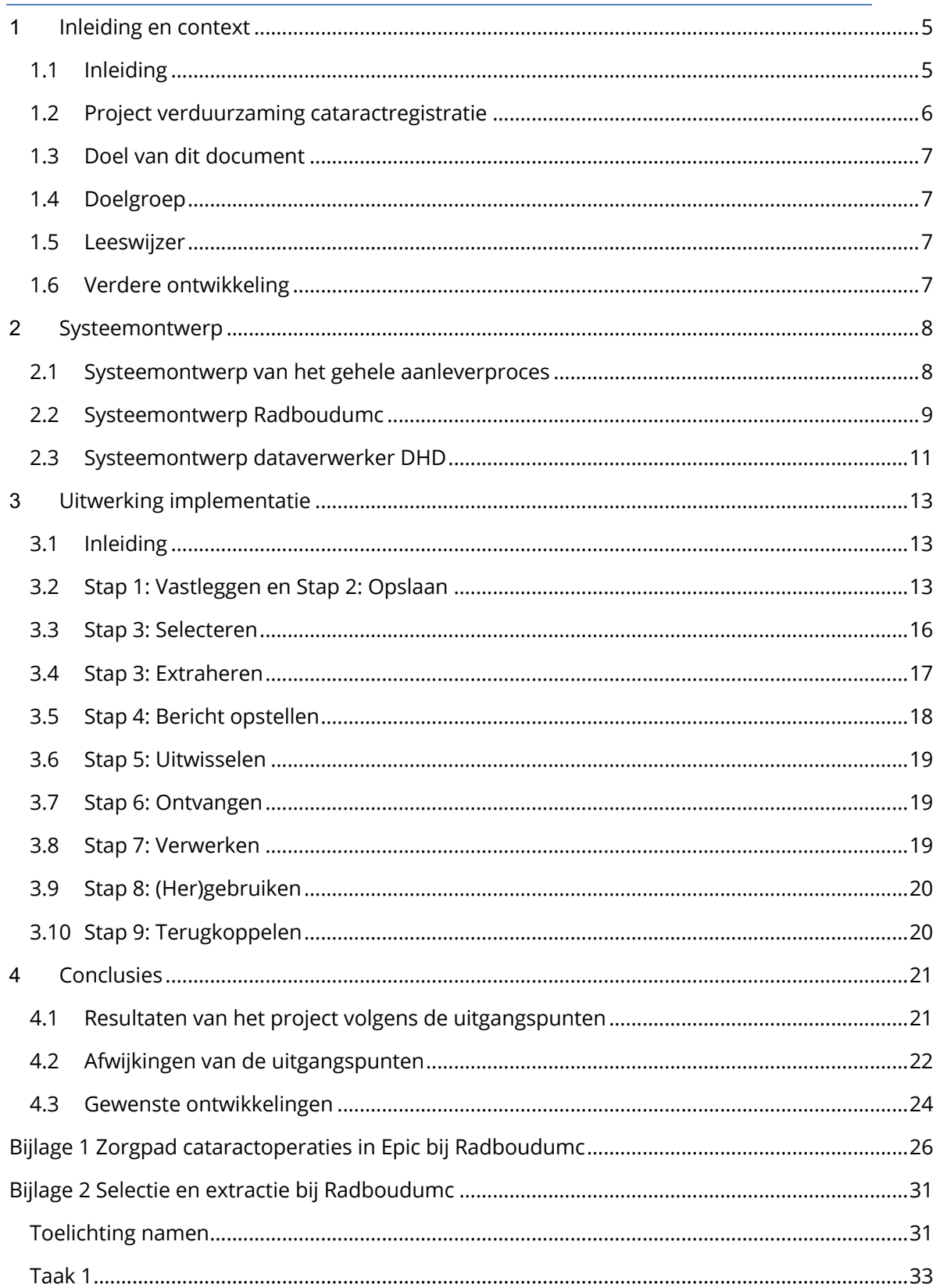

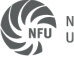

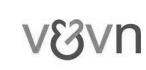

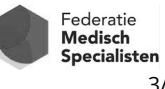

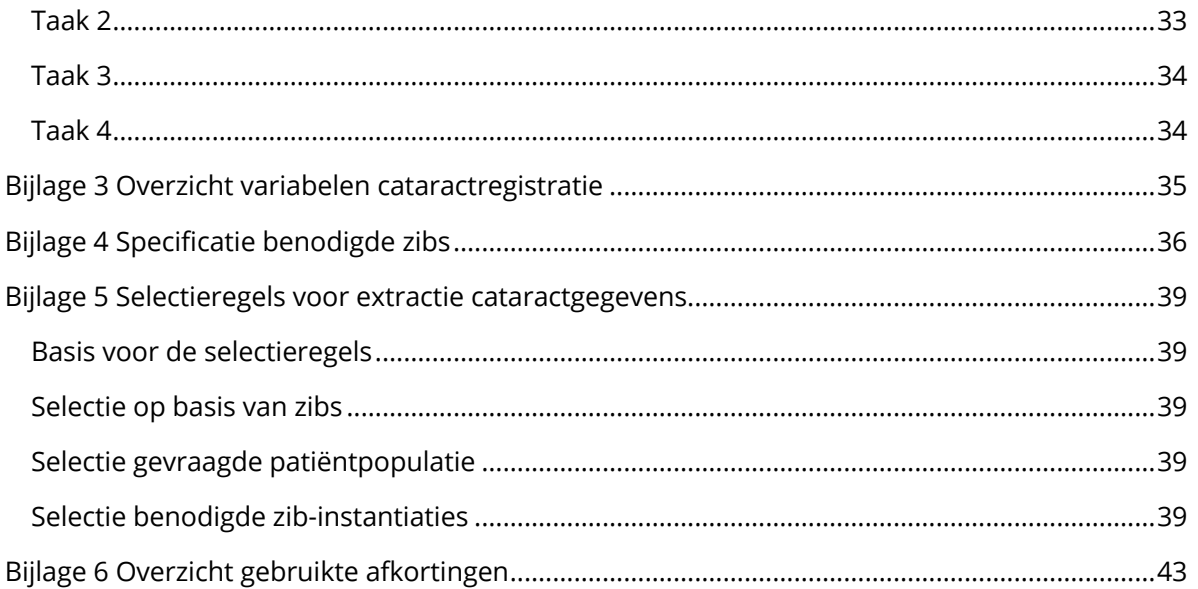

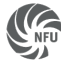

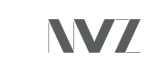

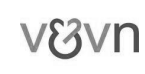

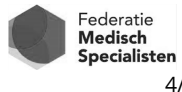

## **1 Inleiding en context**

## *1.1 Inleiding*

In het voorjaar van 2019 is het Doeboek<sup>1</sup> gepubliceerd, een methodiek voor het verduurzamen van een dataset voor hergebruik van zorginformatie ten behoeve van kwaliteitsmetingen en verantwoording. Hiermee sluit een dataset aan bij de principes van Registratie aan de bron.

In het kort houdt dit in dat het zorgproces in kaart wordt gebracht, met de klinisch relevante gegevens die daarbij minimaal worden vastgelegd. De dataset van de registratie is een subset van deze minimale gegevensset<sup>2</sup>:

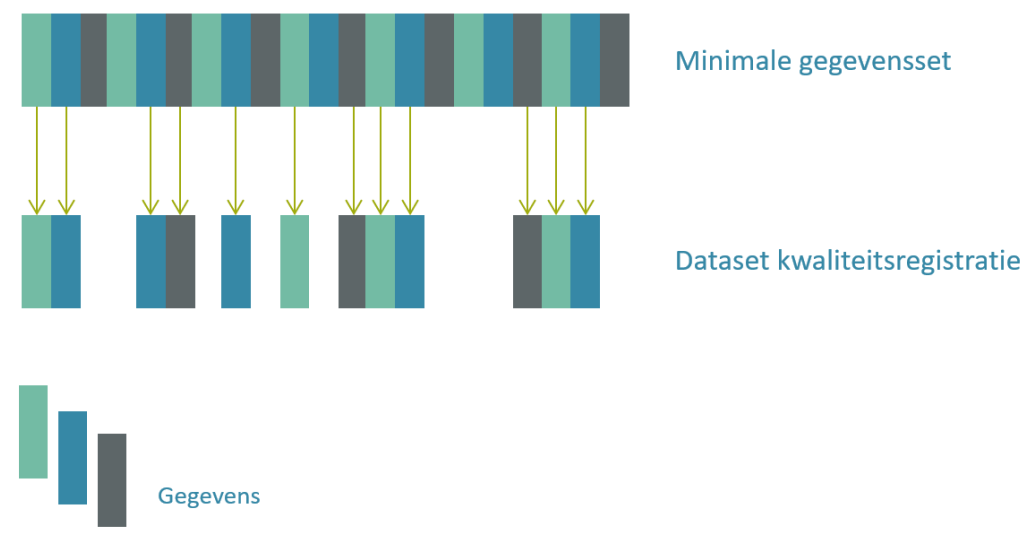

*Figuur 1 Relatie gegevensset zorgproces en dataset kwaliteitsregistratie*

De variabelen van deze dataset worden vervolgens gemapt op de zorginformatiebouwstenen (zibs)<sup>3</sup>, met waardelijsten die van toepassing zijn voor het betreffende zorgproces.

Vanaf 2018 hebben het programma Registratie aan de bron<sup>4</sup> en het Nederlands Oogheelkundig Gezelschap (NOG)<sup>5</sup> stappen gezet om de kwaliteitsregistratie rond cataractbehandelingen volgens deze methodiek te verduurzamen. Het sluit daarmee aan op het primaire zorgproces en de (inter)nationale standaarden, in het bijzonder de zibs. Hierbij is ook rekening gehouden met geldende wet- en regelgeving en landelijke en Europese afspraken.

De ontwikkeling van een dataset volgens de methodiek van het Doeboek resulteert in de documenten zoals beschreven in Tabel 1, hier ingevuld voor de cataractregistratie.

<sup>5</sup> website Nederlands Oogheelkundig Gezelschap

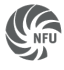

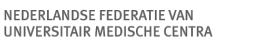

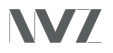

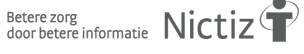

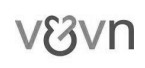

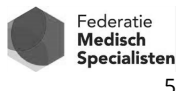

<sup>1</sup> Doeboek kwaliteitsregistraties

<sup>&</sup>lt;sup>2</sup> De term "gegevensset" wordt hier gebruikt voor gegevens die voor het zorgproces worden vastgelegd. Voor de uitvraag van een (kwaliteits)registratie wordt de term "dataset" gebruikt.

<sup>3</sup> https://zibs.nl/wiki/ZIB\_Hoofdpagina

<sup>4</sup> website Registratie aan de bron

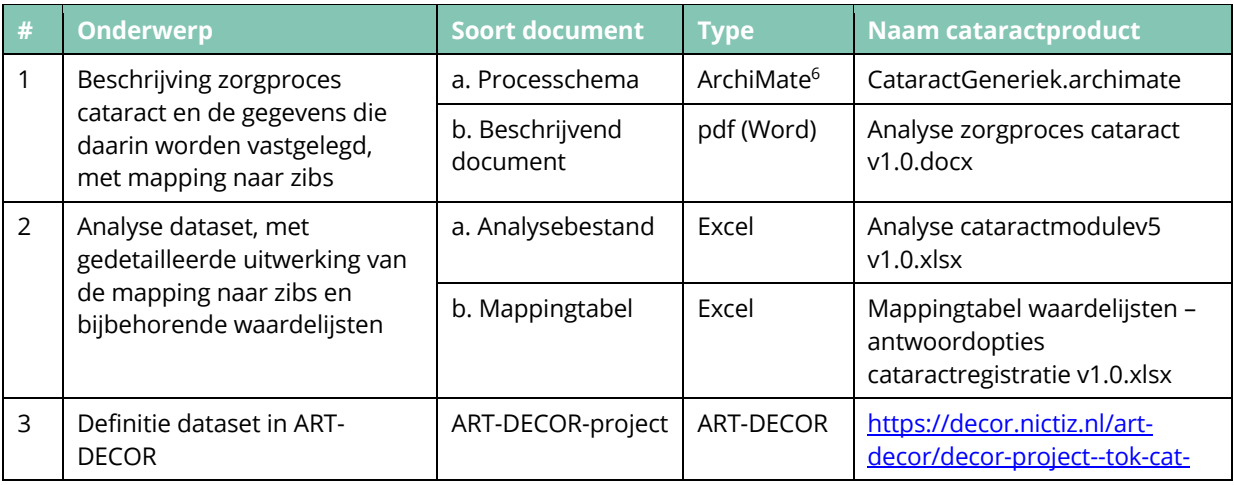

#### *Tabel 1 Producten uit Fase 1, Verduurzaming dataset cataractregistratie*

## *1.2 Project verduurzaming cataractregistratie*

Om te komen tot een daadwerkelijke implementatie moet nog meer gebeuren:

- Er moet gezorgd worden dat de gegevens daadwerkelijk in het informatiesysteem worden vastgelegd zoals beschreven in de vastgestelde gegevensset;
- De gegevens van de dataset voor de cataractregistratie moeten uit het informatiesysteem geëxtraheerd kunnen worden;
- Er moet een technische specificatie voor uitwisseling gemaakt worden, op basis van een uitwisselingsstandaard, als HL7 CDA<sup>7</sup> of FHIR<sup>8</sup>;
- Deze moet ingebouwd worden in de software van het aanleverende en het ontvangende informatiesysteem;
- Er moet een keuze gemaakt worden voor de infrastructuur die gebruikt wordt om de gegevens uit te wisselen;
- De aangeleverde gegevens moeten verwerkt worden tot bruikbare antwoorden op de uitvraag van de kwaliteitsregistratie;
- Hiervoor moeten afspraken gemaakt worden tussen de betrokken partijen, zoals de zorgaanbieder, registratie, wetenschappelijke vereniging, softwareleveranciers en verwerker.

In 2019 zijn Registratie aan de bron en het NOG gestart met een eerste implementatie, in samenwerking met Radboudumc als eerste aanleverende partij en met Dutch Hospital Data (DHD)<sup>9</sup> als verwerker. Doel van dit project is het aanleveren van de gegevens voor de cataractregistratie uit een informatiesysteem (epd) aan de verwerker, volgens de eerder beschreven standaarden.

<sup>9</sup> https://www.dhd.nl/Paginas/home.aspx

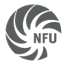

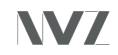

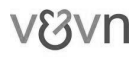

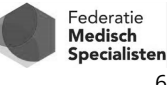

<sup>&</sup>lt;sup>6</sup> modelleertaal voor architecturen, https://www.archimatetool.com/

<sup>7</sup> https://www.nictiz.nl/standaarden/hl7-cda-r2/

<sup>8</sup> https://www.nictiz.nl/standaarden/hl7-fhir/

Tijdens deze implementatie is de definitie van de dataset cataract verder aangescherpt. In een apart document<sup>10</sup> is door het NOG beschreven hoe de variabelen en hun antwoordopties gedefinieerd zijn, o.a. welke preoperatieve visus aangeleverd dient te worden.

## *1.3 Doel van dit document*

Registratie aan de bron Zorginformatie delen en optimaliseren

In dit document worden de ervaringen die opgedaan zijn tijdens deze eerste implementatie beschreven. Daarmee vormt het een basis voor implementaties elders. Het doel van dit document is tweeledig:

- Het beschrijft in detail de implementatiekeuzes die gemaakt zijn voor de aanlevering van de cataractgegevens van het Radboudumc (met Epic als epd) aan de cataractregistratie van het NOG.
- Daarnaast dient deze beschrijving als basis voor de opschaling van de implementatie van de cataractaanlevering naar andere instellingen. Overigens is dit document geen projectplan: de informatie is primair inhoudelijk/technisch van aard.

## *1.4 Doelgroep*

Dit document is bedoeld voor (project)teams die de aanlevering van de cataractgegevens conform de principes van Registratie aan de bron in de praktijk realiseren.

## *1.5 Leeswijzer*

In hoofdstuk 2 wordt eerst een overzicht gegeven van het algemene systeemontwerp dat gebruikt wordt bij deze aanlevering. Vervolgens wordt het systeemontwerp bij Radboudumc en DHD nader toegelicht.

Hoofdstuk 3 behandelt de uitwerking van de implementatie bij Radboudumc. Voor elke variabele van de cataractregistratie wordt gedetailleerd beschreven hoe deze wordt vastgelegd, geëxtraheerd, verstuurd en verwerkt. Deze beschrijving volgt de stappen zoals beschreven in het systeemontwerp in hoofdstuk 2.

De analyse van deze uitwerking ten opzichte van de doelstellingen van het programma resulteert in enkele conclusies. Deze worden beschreven in hoofdstuk 4.

## *1.6 Verdere ontwikkeling*

Dit beschrijvende document is het resultaat van kennis en ervaring opgedaan tijdens een eerste, specifieke implementatie. Het ligt voor de hand dat in de loop van de tijd nieuwe kennis, inzichten en ervaringen opgedaan worden in andere trajecten. Feedback op basis van dergelijke trajecten is zeer welkom<sup>11</sup>. Daarmee kan het document verbeterd en geactualiseerd worden, en nieuwe projecten van best practices worden voorzien. Voor de meest recente versie van dit document wordt verwezen naar de website van het  $NOG^{12}$ .

<sup>&</sup>lt;sup>12</sup> Juiste link opgeven

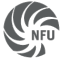

NEDERLANDSE FEDERATIE VAN UNIVERSITAIR MEDISCHE CENTRA

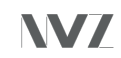

Betere zorg<br>door betere informatie Nictiz

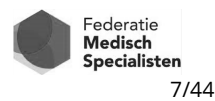

<sup>10</sup> Registratiewijzer kwaliteitsregistratie cataract

<sup>11</sup> Graag sturen naar: info@registratieaandebron.nl

## **2 Systeemontwerp**

## *2.1 Systeemontwerp van het gehele aanleverproces*

Het systeemontwerp voor de aanlevering vanuit het Radboudumc aan de DHD/NOG is weergegeven in onderstaande figuur. Het ontwerp is een uitwerking van het Uitwisselingsmodel<sup>13</sup> van Registratie aan de bron.

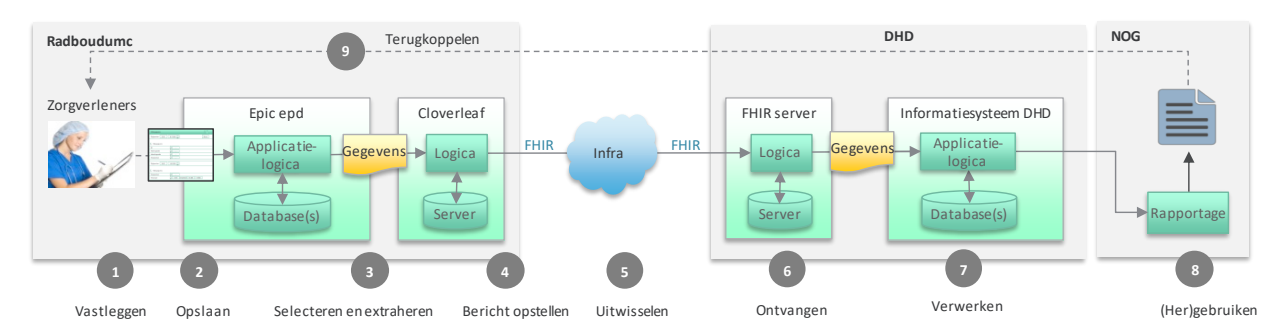

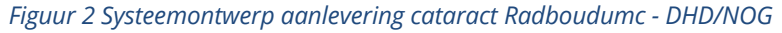

In het ontwerp zijn de volgende (genummerde) stappen te herkennen:

- 1. De gegevens worden door de zorgverleners tijdens het zorgproces vastgelegd in het epd van het Radboudumc (Epic);
- 2. De gegevens worden in het epd opgeslagen en kunnen door de zorgverlener(s) worden gecontroleerd, aangevuld, geaccordeerd;
- 3. Zodra de gegevens compleet zijn om te worden verstuurd, wordt na controle een volledige set van te versturen gegevens uit het epd geëxtraheerd;
- 4. De geëxtraheerde gegevens worden door een Cloverleaf communicatieserver bewerkt en omgezet naar FHIR-resources;
- 5. De gegevens worden in de vorm van FHIR-resources verstuurd via een infrastructuur;
- 6. De gegevens worden ontvangen door de FHIR-server van de DHD;
- 7. De ontvangen gegevens worden door het informatiesysteem van de DHD verwerkt en omgezet naar het voor de cataractregistratie benodigde format;
- 8. De cataractregistratie hergebruikt deze verwerkte data en genereert rapportages op basis van deze informatie;
- 9. Deze rapportages worden teruggekoppeld naar de instellingen die de gegevens hebben aangeleverd<sup>14</sup>.

<sup>&</sup>lt;sup>14</sup> Dit is een belangrijk onderdeel, maar wordt in dit document niet verder uitgewerkt.

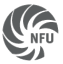

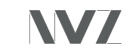

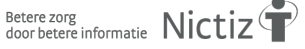

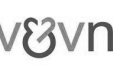

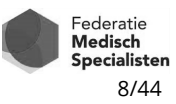

<sup>&</sup>lt;sup>13</sup> t.z.t. link naar dit document invoegen

## *2.2 Systeemontwerp Radboudumc*

Het eerste deel van het proces vindt in het Radboudumc plaats. Het betrokken systeemontwerp is weergegeven in Figuur 3. De beschrijving wordt gegeven aan de hand van de stappen uit paragraaf 2.1.

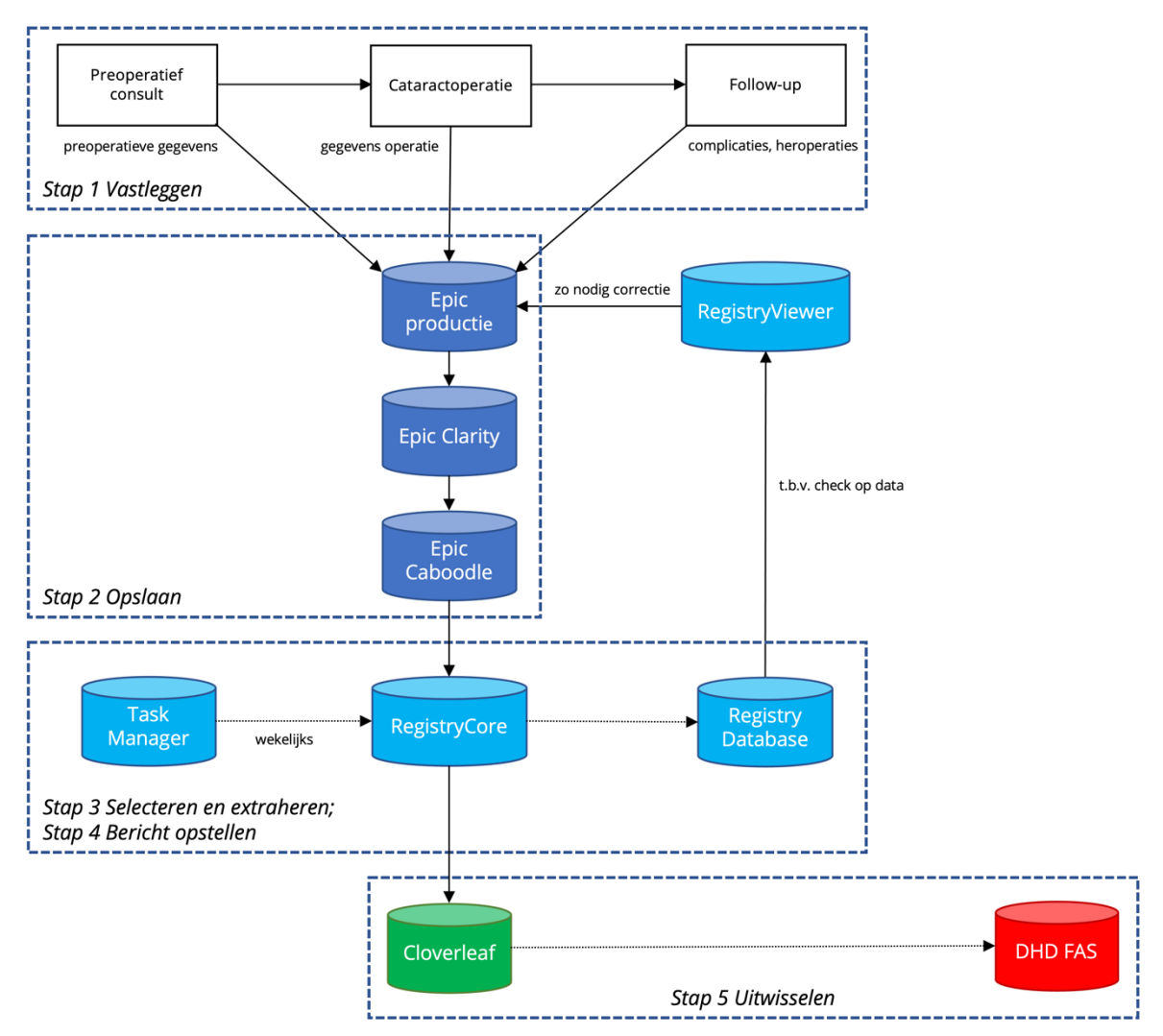

*Figuur 3 Systeemontwerp Radboudumc*

## 2.2.1 Stap 1: Vastleggen

- Voor, tijdens en na de cataractoperatie worden klinisch relevante gegevens eenduidig, en waar mogelijk gestructureerd vastgelegd in het epd (inclusief OK-verslag). Daaronder vallen ook de variabelen van de cataractregistratie. Hierbij wordt gebruik gemaakt van een zorgpad. Een beschrijving van dit zorgpad staat in Bijlage 1.
- Tussen 2-12 weken na de cataractoperatie volgt een follow-up. Hierbij worden o.a. visus en refractie postoperatief gemeten. Ook eventuele postoperatieve complicaties (tot 3 maanden na de operatie) worden vastgelegd.
- De gegevens kunnen dus pas 3 maanden na de operatie als afgerond beschouwd worden. Dit tijdstip geldt als trigger voor de aanlevering.

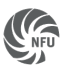

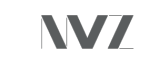

Betere zorg<br>door betere informatie Nictiz

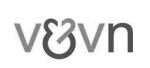

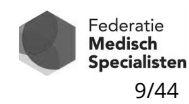

## 2.2.2 Stap 2: Opslaan

- Vanuit Epic worden de data ingeladen in Clarity, de productiedatabase.
- Vanuit Clarity wordt (met 1 dag vertraging) het datawarehouse van Epic Caboodle gevuld. Caboodle is de bron voor de aanlevering aan de DHD.

## 2.2.3 Stap 3: Selecteren en extraheren

- De aanlevering aan de registratie vindt per casus in één keer plaats, minimaal 3 maanden na de operatie.
- Er is een Task Manager die op regelmatige basis (nu eens per week) een sein geeft aan de RegistryCore. Deze RegistryCore laat dan een query draaien waarmee operaties opgehaald worden die 3 maanden geleden zijn uitgevoerd en waarvan een bericht gemaakt moet worden. Als die er zijn, dan is dat de trigger om een bericht naar DHD te gaan versturen.
- De aan te leveren gegevens worden via SQL-query's en dataverrijking middels EntityFramework verzameld en in de vorm van tabellen opgeslagen. De tabellen zijn zodanig opgezet dat op basis daarvan de gewenste FHIR-resources gevuld kunnen worden.
- Na validatie in een RegistryViewer volgt goedkeuring voor versturen van een bericht.
- Een uitgebreide beschrijving van de wijze van selectie en extractie staat in Bijlage 2.

## 2.2.4 Stap 4: Bericht opstellen

- De benodigde FHIR-resources worden op basis van de tabellen samengesteld, en in een FHIR-bundle verstuurd. Per patiënt wordt één bericht (bundle) aangemaakt. Dit kan in een wekelijkse batch verstuurd worden.
- De specificatie van de FHIR-resources is te vinden op: https://simplifier.net/search?text=dhd&category=Profile
- De specificatie van de FHIR-bundle voor aanlevering is te vinden op: https://simplifier.net/dhdcataract3/dhdcataractaanlevering

## 2.2.5 Stap 5: Uitwisselen

- De Cloverleaf communicatieserver pakt het gecreëerde FHIR-bericht op, roept (via internet) de FHIR-API<sup>15</sup> op de DHD-server aan, en "POST" de bundle op de DHD FHIRomgeving. Aan deze POST call wordt een certificaat als parameter toegevoegd, ter verificatie dat het bericht van Radboudumc komt. DHD accepteert alleen berichten van bekende ziekenhuizen, met correcte certificaten.
- Radboudumc ontvangt hierna een retourbericht van DHD, dit wordt gelogd.

<sup>&</sup>lt;sup>15</sup> API = Application Programming Interface, zie https://nl.wikipedia.org/wiki/Application\_programming\_interface

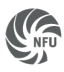

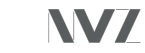

Betere zorg<br>door betere informatie  $Nictiz$ 

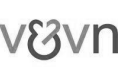

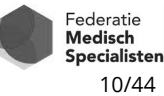

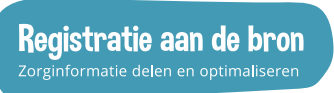

## *2.3 Systeemontwerp dataverwerker DHD*

Het tweede deel van het proces vindt plaats bij DHD, de verwerker. Het betrokken systeemontwerp daar is weergegeven in figuur 4. De beschrijving wordt gegeven aan de hand van de stappen uit paragraaf 2.1.

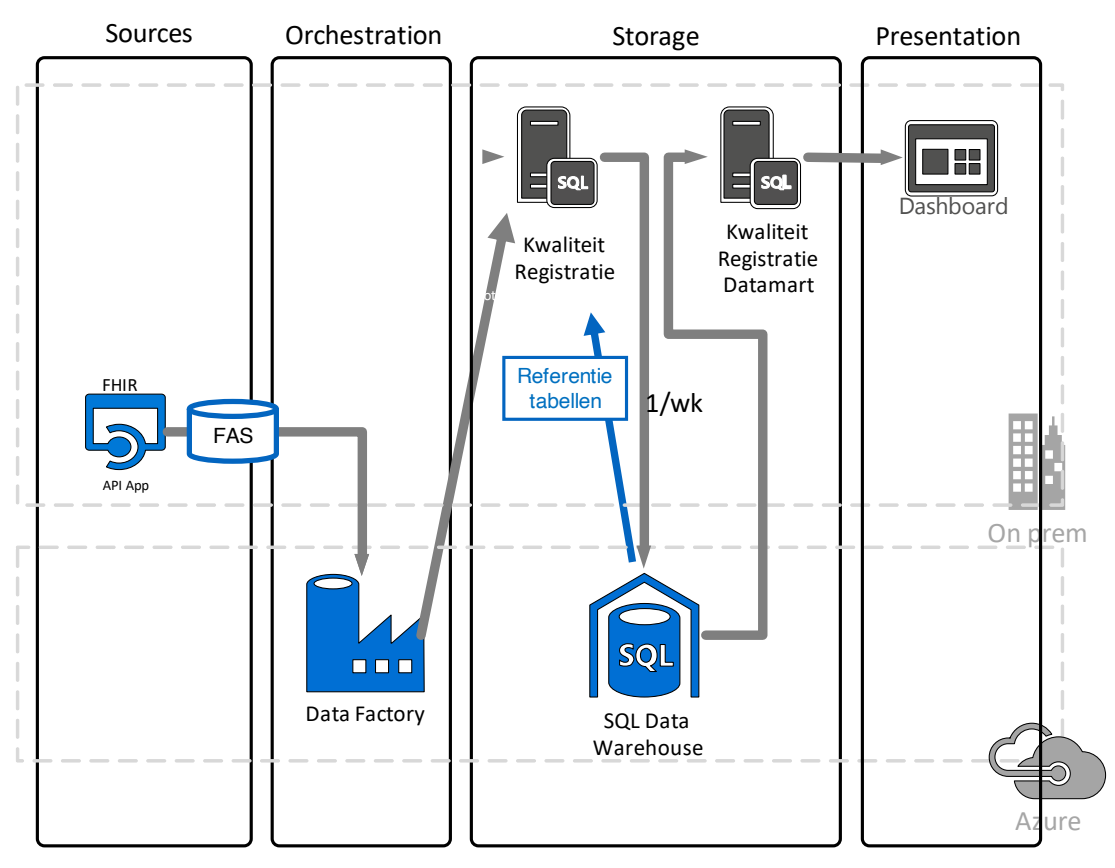

*Figuur 4 Systeemontwerp DHD*

## 2.3.1 Stap 5: Uitwisselen

Na aanroep door Radboudumc van de API op de DHD-server, wordt gecontroleerd of de aanroeper de API inderdaad mag aanroepen (authenticatie/autorisatie, op basis van het meegestuurde certificaat). Als de aanroep vanuit de aanroeper is goedgekeurd, ontvangt DHD de data en valideert de data tegen het FHIR-profiel. Als het bericht niet overeenkomt met het verwachte profiel, worden foutcodes en meldingen geretourneerd naar de aanroeper. Als het bericht wordt goed gekeurd, kunnen de data ontvangen worden.

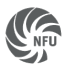

$$
\text{informatic } \text{Nictiz} \, \widehat{\text{ }} \, \hspace{15pt} \text{ } \}
$$

V83Vn

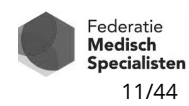

## 2.3.2 Stap 6: Ontvangen

- De data worden via een FHIR Azure API op een FHIR Azure Server (FAS) ontvangen<sup>16</sup>.
- Via een (Azure) Data Factory<sup>17</sup> (ETL) worden de data, zoals ontvangen, opgeslagen in een (Azure) SQL Data Warehouse.
- Het bericht wordt ontleed in afzonderlijke datavelden en opgeslagen in de staging database.

## 2.3.3 Stap 7: Verwerken

- De data worden vervolgens verwerkt. De ontvangen codes, die in verschillende codesystemen aangeleverd mogen worden, worden gemapt naar SNOMED CT-codes.
- Deze worden specifiek geaggregeerd naar de antwoordcategorieën van de cataractregistratie.
- De data worden wekelijks in het SQL Data Warehouse gesynchroniseerd met het eigen datawarehouse, voor opslag voor langere termijn.
- Vanuit het datawarehouse worden de data beschikbaar gesteld in een datamart,

## 2.3.4 Stap 8: Hergebruiken

- Vanuit de datamart kan met PowerBI inzage worden gegeven in de kwaliteitsgegevens. Bepaalde kwaliteitsinformatie wordt op basis van de aangeleverde gegevens uitgerekend, bijvoorbeeld het percentage operaties met een visuswinst van minstens 2 regels op de Snellen-kaart.
- De data worden omgezet in een dashboard met benchmarkinformatie. Bv. op niveau van individuele oogartsen en/of maatschappen, in relatie tot andere ziekenhuizen, of landelijke totalen.
- Terugkoppeling gebeurt op geaggregeerd niveau, nooit op het niveau van een individuele operatie.

<sup>17</sup> https://docs.microsoft.com/nl-nl/azure/data-factory/introduction

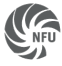

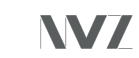

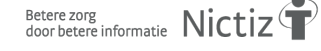

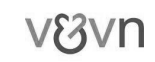

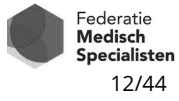

<sup>16</sup> https://azure.microsoft.com/nl-nl/services/azure-api-for-fhir/#security;

https://www.youtube.com/watch?v=5vS7Iq9vpXE

## **3 Uitwerking implementatie**

## *3.1 Inleiding*

Aan de hand van het systeemontwerp wordt hierna per stap beschreven hoe de implementatie in de casus Radboudumc-DHD-NOG gerealiseerd is. Doelstelling hierbij was dat deze implementatie

- aansluit bij de principes van Registratie aan de bron
- opschaalbaar is naar andere huizen en systemen

Per stap worden de belangrijkste uitgangspunten die horen bij de doelstelling toegelicht, gevolgd door een beschrijving van hoe het in de praktijk is gerealiseerd en in hoeverre dit aansluit c.q. afwijkt van de uitgangspunten. In hoofdstuk 4 wordt dit verder besproken in de conclusies.

Hierbij wordt ook gerefereerd aan de verschillende variabelen van de cataractregistratie. Deze zijn in de eerste fase (verduurzaming dataset) gemapt op de zibs. In Bijlage 3 staat een verkort overzicht van de variabelen met hun mapping. De variabelen zijn genummerd van 1 t/m 24 en zullen in de volgende hoofdstukken met hun nummers worden aangeduid.

## *3.2 Stap 1: Vastleggen en Stap 2: Opslaan*

## 3.2.1 Vastleggen en opslaan: uitgangspunt

Voor aanlevering aan een (kwaliteits)registratie worden in de huidige praktijk gegevens vaak handmatig vanuit een epd overgenomen en in aparte formulieren opnieuw ingevuld en opgestuurd. Dit betekent dubbel werk, en de gestructureerde informatie die in de formulieren wordt ingevuld is niet meer voor de instelling beschikbaar.

De doelstelling van het programma Registratie aan de bron is hergebruik van gegevens, mogelijk gemaakt doordat ze eenmalig en eenduidig worden vastgelegd. Gegevens worden in het eigen systeem vastgelegd, conform de modellen van de zibs. Deze gestructureerde gegevens kunnen daardoor vanuit het eigen systeem worden ontsloten en aangeleverd en blijven dus beschikbaar voor de eigen instelling. Een instelling heeft daarmee de mogelijkheid om zelf deze gegevens te hergebruiken voor bijvoorbeeld managementinformatie, spiegelinformatie, onderzoek etc. Ook kunnen deze gegevens nog voor andere registraties en doelstellingen, zoals overdracht, worden gebruikt, zonder deze te hoeven overtypen.

Het kan overigens voorkomen dat de vastlegging in een instelling nog niet (geheel) conform de zib-specificaties plaatsvindt, bijvoorbeeld als de in het epd beschikbare waardelijsten afwijken van die in de zib. Zolang vastlegging conform zibs nog niet gerealiseerd is, moet de instelling ervoor zorgen dat de vastgelegde gegevens alsnog gemapt worden naar de zib-specificaties. Op die manier kunnen de gegevens alsnog zib-conform worden aangeleverd.

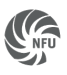

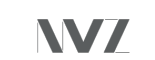

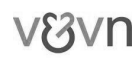

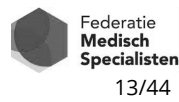

## 3.2.2 Vastleggen en opslaan: uitwerking in Radboudumc

Hieronder is voor alle variabelen beschreven hoe daarmee in het epd wordt omgegaan.

## *Algemeen*

Voor diverse variabelen wordt voor vastlegging in het epd gebruik gemaakt van een lijst met voorgedefinieerde antwoordopties, die aangevinkt kunnen worden. Bijvoorbeeld een lijst met complicerende factoren als "glaucoom", "AMD", of "uveïtis".

Deze antwoordopties staan als ongecodeerde tekst in het epd, en voldoen daarmee niet aan de waardelijsten die volgens het zibmodel toegestaan zijn. In al die gevallen zijn de betreffende antwoordopties voorzien van een correcte term uit SNOMED CT (SCT), wat wel conform zibs is<sup>18</sup>. Deze mapping vindt pas plaats als de resource verrijkt wordt met data, in de RegistryCore. De gegevens in het epd blijven dus op een niet-zibconforme manier opgeslagen.

## *Patiënt*

Voor de variabelen met betrekking tot de patiënt (2 t/m 4) worden gegevens hergebruikt die meestal al in het epd beschikbaar zijn voordat het zorgproces Cataract start. Bij nieuwe patiënten worden de patiëntgegevens voorafgaand aan het zorgproces vastgelegd. De hier gevraagde patiëntgegevens worden conform de definitie van de zibs vastgelegd.

## *Instelling, operateur*

De gegevens over instelling (5 en 6) en operateur (7 en 18) zijn ook reeds in het epd beschikbaar. Deze zijn volgens de standaard-inrichting van Epic gestructureerd, conform zib vastgelegd. De BIG-code van een operateur is afkomstig uit het HR-systeem van Radboudumc.

## *Operatie*

Vastlegging van de operatiegegevens (1 en 14) gebeurt bij het Radboudumc volgens standaardinrichting van Epic. Het VerrichtingType wordt vastgelegd op basis van CBV-codes. Dit is conform de definitie van de zib Verrichting.

## *Geopereerd oog*

De zijdigheid van het geopereerde oog (8) wordt bij de order voor de operatie al benoemd, en in het operatieverslag bevestigd met de termen OD en OS voor rechts en links. Deze termen worden voor aanlevering voorzien van SCT-codes.

## *Anesthesie*

Het toegepaste anesthesietype (13) wordt niet meestal niet als Verrichting vastgelegd omdat aan een lokale anesthesie geen financiële afleiding verbonden is. Alleen bij narcose is dat wel het geval, maar dit komt zelden voor. Het anesthesietype wordt daarom uit de lijst met antwoordopties gehaald, niet uit de verrichtingenlijst. De antwoordopties worden voor aanlevering voorzien van SCT-codes.

 $18$  Zie Mappingtabel waardelijsten – antwoordopties cataractregistratie v1.0.xlsx

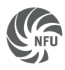

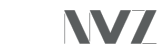

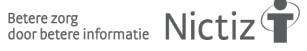

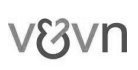

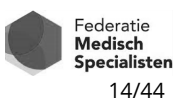

## *Lens*

Bij de operatie wordt de barcode van de geïmplanteerde lens gescand. Daaruit worden de lensgegevens (15 en 16) afgeleid. Voor de lijst met mogelijke lenstypen zijn geschikte codes uit SCT gezocht, en ook het lens-ID afkomstig uit de barcode voldoet aan de definitie van de zib MedischHulpmiddel.

## *Visus en refractie*

De variabelen m.b.t. visus en refractie (9, 12, 19 t/m 22) worden volgens standaard Epicinrichting vastgelegd. Hiervoor bestonden nog geen zibs; tijdens het voortraject ter vaststelling van de dataset zijn hier kandidaat-zibs voor ontwikkeld<sup>19</sup>.

De refractiewaarden en de visuswaarden worden in Epic niet als getalswaarde, maar als string vastgelegd. Dit kan via een keuze uit een uitklaplijst, of als vrije tekst. Met behulp van het zorgpad is een controlemoment ingebouwd, zodat de gebruiker een melding krijgt wanneer er volgens de check onjuiste informatie in het visusveld staat. Voor aanlevering wordt de ingevoerde waarde omgezet naar het formaat zoals gespecificeerd in de zibs.

## *Complicerende en visusbeperkende factoren*

Complicerende factoren (10, bijvoorbeeld een voorgaande verrichting vitrectomie) en visusbeperkende factoren (11, bijvoorbeeld een diagnose diabetische retinopathie), zijn idealiter al vóór de cataractoperatie in het epd vastgelegd, als zib Probleem, resp. Verrichting. Het is echter mogelijk dat complicerende factoren pas tijdens de operatie geconstateerd worden. Dan worden ze in een vinklijst in het operatieverslag aangekruist.

Voor Problemen wordt dan de optie geboden deze alsnog in de probleemlijst te registreren als diagnose. Als een zorgverlener daar niet voor kiest, staat het alleen in het operatieverslag en is het niet voor extractie beschikbaar in de probleemlijst. Dit geldt voor de complicerende factor "kleine pupil". Dit is een bevinding, geen diagnose en wordt dus niet in de probleemlijst gezet.

Geconstateerde voorgaande verrichtingen die niet al in het eigen epd bekend waren, kunnen alleen via de vinklijst in het operatieverslag worden opgeslagen.

Extractie van deze variabelen ten behoeve van de aanlevering kan daarom alleen vanuit het operatieverslag plaatsvinden. Om de zorgverleners te faciliteren wordt deze vinklijst wel vóóringevuld met diagnoses die al in de probleemlijst stonden. Bij voorgaande verrichtingen als eerdere vitrectomie is er een optie om het automatisch te laten invullen.

Alle antwoordopties worden voor aanlevering voorzien van overeenkomende SCT-codes.

## *Peroperatieve complicaties*

Peroperatieve complicaties (17) worden in het operatieverslag vastgelegd. De afspraak binnen Radboudumc is dat complicaties in de probleemlijst worden vastgelegd. Bij vastlegging in het operatieverslag krijgt de zorgverlener dan ook de melding dit in de probleemlijst weg te schrijven, als complicatie. Voor de aanlevering worden de peroperatieve complicaties echter uit het operatieverslag geëxtraheerd.

 $19$  Deze zijn inmiddels opgenomen in Publicatie 2020 van de zibs.

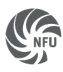

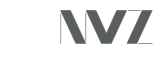

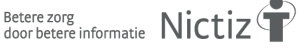

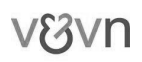

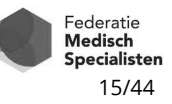

## *Postoperatieve complicaties*

Postoperatieve complicaties (23) worden als complicatie in de probleemlijst vastgelegd en vandaaruit geëxtraheerd.

## *Heroperaties*

Eventuele heroperaties (24) zullen, nadat de heroperatie is uitgevoerd, conform de definitie van de zib Verrichting met CBV-codes worden vastgelegd. Uit de datum, gerelateerd aan de datum van de cataractoperatie, kan afgeleid worden of het als Heroperatie geldt. Iets geldt als een heroperatie als binnen 3 maanden na de cataractoperatie hetzelfde oog opnieuw geopereerd moet worden.

Voor diverse antwoordopties van de registratie zijn echter geen eenduidig overeenkomende CBV-codes beschikbaar. Daarom wordt in het operatieverslag van de heroperatie aan de zorgverlener gevraagd om de betreffende antwoordoptie aan te vinken. De antwoordopties worden voor aanlevering voorzien van overeenkomende SCT-codes.

## *3.3 Stap 3: Selecteren*

## 3.3.1 Selecteren: uitgangspunt

De gedachte vanuit het principe Registratie aan de bron is dat selectie kan plaatsvinden met behulp van query's op basis van de zibmodellen. Tijdens de eerste fase van vaststelling van de dataset is een analyse gemaakt waarin de gewenste variabelen zijn uitgedrukt in dataelementen van zibs<sup>20</sup>. Hierbij is een overzicht gemaakt van de relevante zibs en de benodigde instantiaties van deze zibs. Dit overzicht is te vinden in Bijlage 4. In het analysedocument zijn ook regels gegeven voor de selectie en extractie van deze instantiaties op basis van de zib-dataelementen.

Voorbeelden van dergelijke selectieregels zijn weergegeven in Tabel 2.

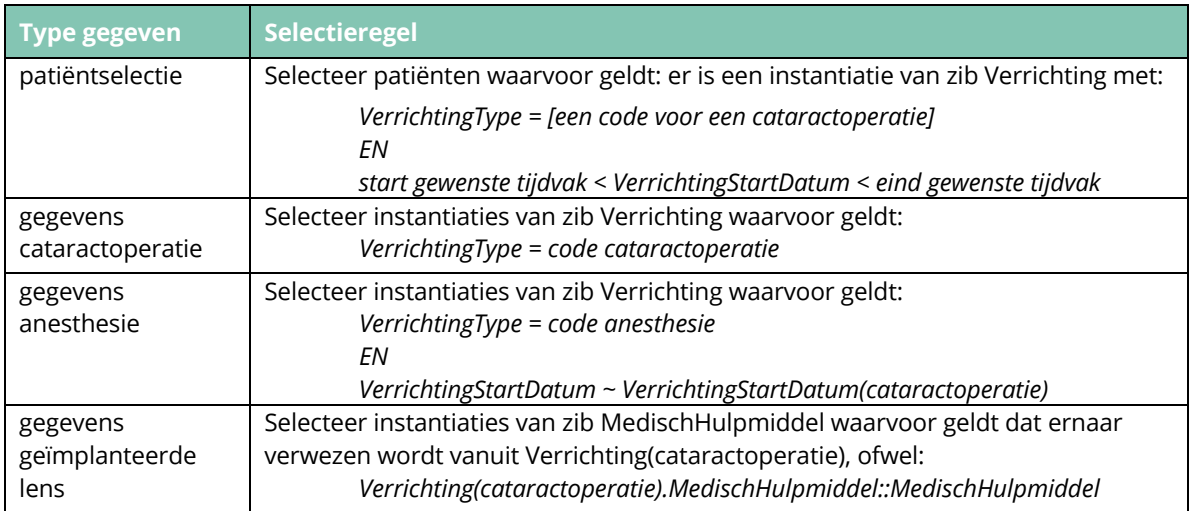

#### *Tabel 2 Selectieregels op basis van zibmodellen*

<sup>&</sup>lt;sup>20</sup> Analyse Cataractmodulev5 v1.0.xlsx

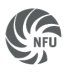

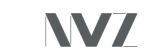

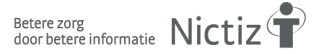

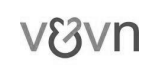

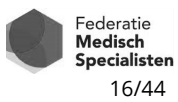

Voor de variabelen van de cataractregistratie is een compleet overzicht van dergelijke extractieregels gemaakt. In Bijlage 5 staan deze selectieregels voor alle zib-instantiaties die nodig zijn voor de cataractregistratie. In het analysedocument is beschreven hoe uit deze zibinstantiaties de uiteindelijke antwoorden op de variabelen afgeleid kunnen worden.

Dit uitgangspunt veronderstelt dat instantiaties van zibs op deze manier op te vragen zijn. Een van de doelen van de implementatieprojecten van Registratie aan de bron is om te achterhalen in hoeverre dit haalbaar is.

## 3.3.2 Selecteren: uitwerking in Radboudumc

De selectie van de relevante groep patiënten voor aanlevering aan de registratie in Radboudumc gebeurt op basis van CBV-codes die betrekking hebben op cataractoperaties $^{21}$ . Deze selectie wordt gedaan met behulp van een SQL-query waarbij gebruikt wordt gemaakt van deze CBV-codes. Combinatie-operaties worden uitgesloten, aangezien deze niet relevant zijn voor aanlevering aan de registratie.

Bij de patiëntselectie gaat het om patiënten die minimaal 3 maanden geleden een cataractoperatie hebben ondergaan. Deze termijn van 3 maanden is nodig om ook gegevens over eventuele heroperaties en postoperatieve complicaties mee te kunnen nemen.

Zie Bijlage 2 voor een nadere toelichting op deze werkwijze.

## *3.4 Stap 3: Extraheren*

## 3.4.1 Extraheren: uitgangspunt

Zoals in paragraaf 3.2 beschreven is het uitgangspunt dat instantiaties van zibs in een database te vinden en op te vragen zijn. De gewenste gegevens kunnen dan in de vorm van deze zibinstantiaties geëxtraheerd worden. Eventueel zouden bepaalde privacygevoelige dataelementen nog verwijderd moeten worden.

## 3.4.2 Extraheren: uitwerking in Radboudumc

Per geselecteerde patiënt en per operatie worden alle benodigde gegevens met behulp van SQL-query's uit het informatiesysteem van de instelling geëxtraheerd. Dit gebeurt in Caboodle, het datawarehouse van Epic wat vanuit verschillende deelsystemen wordt gevuld. Ook dit wordt verder toegelicht in Bijlage 2.

Bij deze werkwijze worden dus geen zib-instantiaties geëxtraheerd, en wordt ook geen gebruik gemaakt van selectieregels op basis van zibs.

<sup>&</sup>lt;sup>21</sup> In de Mappingtabel waardelijsten – antwoordopties cataractregistratie.xlsx staan de CBV-codes voor cataractoperaties in tabblad Type cataractoperatie.

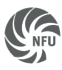

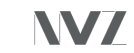

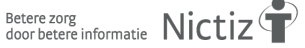

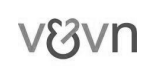

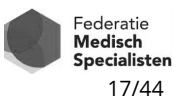

## *3.5 Stap 4: Bericht opstellen*

Hier wordt gekeken naar twee aspecten:

- Berichtformaat
- Zibmodellen in een te verzenden bericht

## 3.5.1 Berichtformaat: uitgangspunt

Om de gegevens te kunnen verzenden is een technische specificatie nodig. Hiermee wordt het technische formaat gedefinieerd dat leveranciers moeten inbouwen om de dataset aan te kunnen leveren. Het uitgangspunt van Registratie aan de bron is dat er gebruik gemaakt wordt van (inter)nationale standaarden als HL7 CDA en HL7 FHIR.

## 3.5.2 Berichtformaat: uitwerking in Radboudumc

Voor de cataractregistratie is gebruik gemaakt van HL7 FHIR. Hierbij is voor de zibs die onderdeel zijn van de Basisgegevensset Zorg (BgZ) gebruik gemaakt van de gevalideerde FHIRresources zoals die op de Nictiz-omgeving op de Simplifier FHIR Registry staan<sup>22</sup>. Het gaat om de zibs Patient, Verrichting, Probleem, Zorgaanbieder, Zorgverlener en MedischHulpmiddel, op basis van Publicatie 2017<sup>23</sup>.

Er zijn nieuwe FHIR-resources ontwikkeld voor de zibs Visus en Refractie. Zie ook paragraaf 2.2.4.

## 3.5.3 Relaties in en tussen zibs: uitgangspunt

Uitgangspunt is dat de uitwisseling gebeurt op basis van zibs. Dit houdt in dat er instantiaties van zibs worden verstuurd, die in een eerder stadium zijn geselecteerd. Het model van de zibs is daarbij leidend qua datatype en gebruikte waardelijsten, maar ook wat betreft de relaties tussen dataelementen en verwijzingen naar andere zibs.

Voorbeeld: Er worden gegevens gevraagd over de operateur. Deze is te identificeren als degene die de cataractoperatie uitvoert. In de zib Verrichting wordt dit aangegeven met de verwijzing Uitvoerder::Zorgverlener. In alle documentatie met betrekking tot de cataractvariabelen is dit aangehouden, zoals bijvoorbeeld ook in Tabel 2 en Bijlage 4 en Bijlage 5 te zien is. Deze structuur moet ook in het te versturen bericht behouden blijven.

## 3.5.4 Relaties in en tussen zibs: uitwerking in Radboudumc

Tijdens het implementatietraject is gezorgd dat alle benodigde gegevens qua formaat en gebruikte codes voldoen aan de zibmodellen (zie paragraaf 3.1.2). Alle te versturen gegevens worden in die zin dus zib-conform aangeleverd.

Het FHIR-profiel is gebaseerd op de standaard resourceprofielen zoals beheerd door Nictiz. Deze zijn weer gebaseerd op de zibs. DHD accepteert dus bijvoorbeeld een volledige Patient resource, en dus een volledige zib Patient.

<sup>&</sup>lt;sup>23</sup> https://zibs.nl/wiki/ZIB\_Publicatie\_2017(NL)

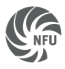

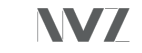

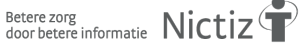

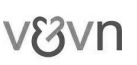

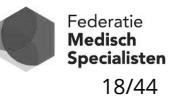

<sup>22</sup> https://simplifier.net/nictizstu3-zib2017/~resources?text=hcim&category=Profile

In de standaard NL-Core-profielen zijn alle velden optioneel. In het cataractprofiel zijn de voor de cataract kwaliteitsregistratie benodigde velden verplicht gemaakt. Dit geeft de vrijheid aan de instelling om volledige NL-Core resources aan te leveren, of alleen de voor cataract verplichte velden.

De volgende resources worden gebruikt:

- Patient, voor Geboortejaar, Geslacht, Patiëntnummer
- Procedure voor gegevens rond de cataractoperatie, anesthesie, en eventuele heroperatie
- Observation voor visus en refractie
- Practitioner voor zorgverlenerdata
- Condition voor complicerende factoren, visusbeperkende factoren en peroperatieve en postoperatieve complicaties
- Organisation voor gegevens over de aanleverende instelling
- Device voor de lensgegevens

## *3.6 Stap 5: Uitwisselen*

## 3.6.1 Uitwisselen: uitgangspunt

Het daadwerkelijk uitwisselen van gegevens moet volgens standaarden verlopen, via een infrastructuur die breed toegankelijk is.

## 3.6.2 Uitwisselen: uitwerking bij Radboudumc/DHD

Zie paragrafen 2.2.5 en 2.3.1.

## *3.7 Stap 6: Ontvangen*

## 3.7.1 Ontvangen: uitgangspunt

Er wordt gebruik gemaakt van (inter)nationale standaarden, in dit geval zibs en FHIR als berichtformaat.

## 3.7.2 Ontvangen: uitwerking bij DHD

Zie paragraaf 2.3.2.

## *3.8 Stap 7: Verwerken*

## 3.8.1 Verwerken: uitgangspunt

Een instelling levert de gegevens aan zoals ze daar worden vastgelegd (mits conform zibstandaarden). Het is aan de kwaliteitsregistratie/verwerker om zo nodig de conform zib aangeleverde gegevens af te leiden naar de antwoordopties van de kwaliteitsregistratie. Er kunnen bijvoorbeeld verschillende CBV-codes onder een bepaalde antwoordoptie vallen. De instelling levert dan het operatietype aan zoals het daar is vastgelegd, de verwerker leidt elke

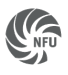

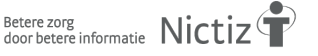

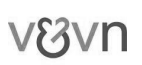

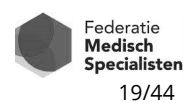

Registratie aan de bron Zorginformatie delen en optimaliseren

CBV-code naar de juiste antwoordoptie af. Deze afleiding vindt plaats op basis van mappingtabellen en bewerkingsregels.

Op deze manier hoeven deze afleidingsregels maar op één plek te worden ontwikkeld en beheerd, in plaats van dat elke instelling dit zou moeten inrichten en beheren.

## 3.8.2 Verwerken: uitwerking bij DHD/Radboudumc

Zie ook paragraaf 2.3.3.

De DHD zorgt waar nodig in de meeste gevallen voor de benodigde afleiding:

- Het geboortejaar wordt afgeleid uit de complete geboortedatum zoals aangeleverd in de zib Patiënt.
- Visuswaarden worden als getal aangeleverd en door DHD omgezet naar de voor de registratie benodigde categorieën.
- De aangeleverde CBV-codes worden omgezet naar de antwoordcategorieën voor het operatietype.

Binnen Radboudumc worden echter ook enkele gegevens al zelf afgeleid, bijvoorbeeld de ervaring van de operateur (variabele 18). Ook de variabelen die vanuit een vinklijst in het operatieverslag worden geëxtraheerd hoeven niet meer door de DHD te worden afgeleid, maar worden direct als antwoord aangeleverd.

## *3.9 Stap 8: (Her)gebruiken*

Zie ook paragraaf 2.3.4.

Na verwerking en afleiding zijn de aangeleverde gegevens beschikbaar in het juiste format voor rapportage volgens de systematiek van de registratie.

## *3.10 Stap 9: Terugkoppelen*

Een deel van de gegevens kan worden gebruikt voor externe verantwoording, zoals de indicatorengids cataract van de Transparantiekalender van het Zorginstituut.

De rapportage van het NOG wordt ook beschikbaar gesteld aan de zorgverleners die de gegevens hebben aangeleverd. Overigens kan de instelling nu ook zelf rapportages opstellen, aangezien alle gegevens nu gestructureerd in de eigen informatiesystemen beschikbaar zijn. Hiermee kan, indien gewenst, een dashboard worden ontwikkeld. In Radboudumc wordt voor de cataractregistratie een dashboard ontwikkeld.

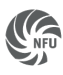

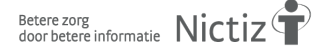

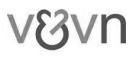

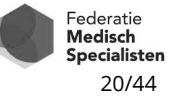

## **4 Conclusies**

Dit project heeft geresulteerd in een werkbare aanlevering. In dit hoofdstuk wordt beschreven welke uitgangspunten zijn gehaald, en waarin de aanlevering hiervan afwijkt. In de afsluitende paragraaf worden enkele gewenste ontwikkelingen benoemd, om toekomstige implementaties nog meer bij de uitgangspunten te laten aansluiten.

## *4.1 Resultaten van het project volgens de uitgangspunten*

## 4.1.1 Beperking uitvraag kwaliteitsregistratie

Zoals in paragraaf 1.1 beschreven dient de uitvraag van een kwaliteitsregistratie beperkt te blijven tot gegevens die relevant zijn voor het zorgproces. In dit traject heeft het NOG het aantal variabelen teruggebracht: de vrijwillige items uit de oude set (o.a. keratometerwaarden en ASA-score) zijn weggehaald, alleen heroperatie is toegevoegd.

## 4.1.2 Duidelijke definities van de aan te leveren gegevens

Tijdens het implementatietraject zijn alle gegevens voor de cataractregistratie besproken en tot in detail gedefinieerd. Hierdoor wordt eenduidige vastlegging mogelijk in plaats van per instelling verschillende interpretaties. Er is een apart document met toelichting op de invulling van de cataractvariabelen<sup>24</sup>.

## 4.1.3 Gestandaardiseerde vastlegging en aanlevering

In het Radboudumc worden nu alle data voor de cataractregistratie op een gestructureerde manier vastgelegd. Voor aanlevering worden de data voorzien van coderingen uit de juiste codestelsels, waarmee ze voldoen aan de zibmodellen. Hiermee is een gestandaardiseerde aanlevering gerealiseerd.

## 4.1.4 Geautomatiseerde aanlevering

Op dit moment moeten de aan te leveren data nog handmatig gecontroleerd en gevalideerd worden. Maar naar verwachting zullen steeds minder fouten gevonden worden, en zal aanlevering op den duur automatisch plaats kunnen vinden. Daarmee wordt de doelstelling "eenmalig vastleggen, meervoudig gebruik" voor deze aanlevering bereikt.

## 4.1.5 Tijdsbesparing

De nieuwe werkwijze zal naar verwachting de nodige tijdsbesparing opleveren. Bij aanvang van het traject is een nulmeting uitgevoerd. Eind 2020 zal de meting worden herhaald, om te controleren of en hoeveel tijdwinst is geboekt bij de aanlevering van deze kwaliteitsregistratie.

<sup>&</sup>lt;sup>24</sup> Toelichting invulling cataractregistratie.pdf tzt link invoegen

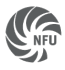

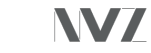

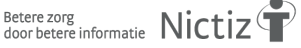

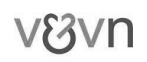

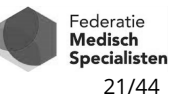

## *4.2 Afwijkingen van de uitgangspunten*

## 4.2.1 Vastlegging getriggerd door melding registratiedoeleinden i.p.v. zorgproces

In het zorgpad zijn meldingen en reminders ingebouwd om de arts te helpen om relevante gegevens op het juiste moment, op de juiste plaats vast te leggen. Op dit moment zijn deze meldingen nog voorzien van de mededeling dat het om de "Landelijke cataractregistratie" gaat. Uitgangspunt vanuit Registratie aan de bron is dat gegevens niet ten behoeve van een registratie worden vastgelegd, maar omdat ze onderdeel zijn van de minimale gegevensset die bij een zorgproces hoort. Tijdens het beschrijven van het zorgproces Cataract zijn de gegevens ook zodanig beschreven dat ze niet specifiek zijn voor cataract, maar voor elk ziektebeeld gebruikt kunnen worden. Dit bevordert eenduidige en eenmalige vastlegging.

Naarmate eenduidig, eenmalig vastleggen aan de bron meer gemeengoed wordt, hoeven dergelijke meldingen niet meer gerelateerd te worden aan een kwaliteitsregistratie, maar worden het hulpmiddelen voor het volgen van het zorgproces, zoals dit landelijk voor heel oogheelkunde vastgesteld is.

## 4.2.2 Vastlegging niet op de juiste plaats

Peroperatieve complicaties worden in het operatieverslag vastgelegd, maar zouden eigenlijk (ook) in de probleemlijst moeten staan. Dit is nog onvoldoende het geval, waardoor extractie van deze gegevens vanuit het operatieverslag noodzakelijk is.

Gegevens die in een operatieverslag zijn vastgelegd zijn ook niet in het algemene dossier van een patiënt (dus zorgbreed) beschikbaar. Deze gegevens zijn alleen terug te vinden in het operatieverslag. In tegenstelling tot bv. allergieën, diagnoses, verrichtingen etc.

## 4.2.3 Vastlegging niet conform zibs

Veel van de betrokken gegevens worden weliswaar gestructureerd vastgelegd, maar in veel gevallen niet conform de definitie van zibs. Bijvoorbeeld de waarden die in een lijst worden aangekruist (bv. peroperatieve complicaties), voldoen niet aan de codelijsten van de zibs. Pas bij extractie worden de juiste codes toegevoegd, bijvoorbeeld voor OD en OS (rechterrespectievelijk linkeroog). Dit geldt voor alle gegevens die vanuit het operatieverslag worden aangeleverd: in het operatieverslag wordt niets conform zibs vastgelegd.

Ook wordt bijvoorbeeld de visuswaarde niet in het juiste format vastgelegd. Deze data worden als string vastgelegd, en pas bij extractie/aanlevering omgezet naar numerieke waarden.

Verder wordt anesthesietype niet als een verrichting vastgelegd, omdat men op dit moment bij "verrichtingen" een financiële afleiding verwacht. Het is op dit moment niet mogelijk om herkenbaar onderscheid te maken tussen een telcode en een code die financieel afleidt wanneer een keuze gemaakt wordt uit de lijst met verrichtingencodes. Dit is voor de bedrijfsvoering van het ziekenhuis echter wel zeer relevant.

Dit is niet hoe de zib Verrichting bedoeld is: hierin gaat het om elke zorghandeling, ongeacht of hier een financiële component mee gemoeid is of niet.

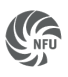

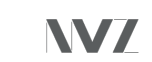

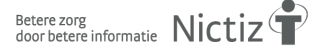

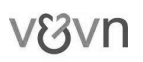

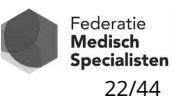

## 4.2.4 Voorgeschiedenis onvoldoende geschikt voor extractie van gegevens

Visusbeperkende en complicerende factoren zouden al voor de operatie in de voorgeschiedenis bekend en vastgelegd moeten zijn, op enkele uitzonderingen na. Dit gebeurt echter pas vaak tijdens/na de operatie, waardoor deze gegevens alleen uit het operatieverslag gehaald kunnen worden.

## 4.2.5 Gebruik verkeerde zib voor complicerende factoren

De antwoordopties voor complicerende factoren omvatten zowel Verrichtingen (bv. eerdere vitrectomie) als Problemen (bv. matuur cataract). In het traject is dit onderscheid uit het oog verloren, en werden alle complicerende factoren als Probleem doorgestuurd. Te zijner tijd moet dit herzien worden, maar voor de aanlevering door Radboudumc is besloten een tussenoplossing te gebruiken. In plaats van codes voor verrichtingen worden nu codes voor situaties doorgestuurd, zoals History of vitrectomy (situation). Ook dit is niet conform de definities voor ProbleemNaam, maar past beter dan een verrichting.

## 4.2.6 Uitvraag registratie sluit niet aan bij vastlegging door zorgverleners

De antwoordopties van de registratie met betrekking tot de hoofdverrichting en eventuele heroperaties wijken af van wat door de zorgverleners vastgelegd kan worden middels CBVcodes. De vraag is dus of kwaliteitsregistratie de juiste dingen vraagt, of dat de codelijst van de zib onvoldoende mogelijkheden biedt om de medische relevante zaken vast te leggen.

## 4.2.7 Zibquery of query op losse gegevens?

Het uitgangspunt is dat er op basis van het analysedocument een set van benodigde zibinstantiaties gespecificeerd wordt (zie Bijlage 4). Deze zib-instantiaties worden met behulp van de selectieregels uit **Bijlage 5** geselecteerd. Daarvan worden de relevante gegevenselementen uit het epd geëxtraheerd. De verwerker zet vervolgens met bewerkings- en afleidingsregels deze gegevenselementen om naar voor de registratie bruikbare categorieën en formaten.

Daarmee wordt een generieke werkwijze voorgesteld, die voor elke instelling, elk systeem en elke uitwisseling op dezelfde wijze geformuleerd wordt.

In de huidige werkwijze worden echter precies die gegevens geëxtraheerd, die voor deze specifieke aanlevering nodig zijn. Dit wordt niet gedaan met een query die gebruik maakt van de zibmodellen, maar met een speciaal voor dit doel geschreven SQL-query. Veel van de benodigde bewerking en afleiding wordt dus ook binnen het Radboudumc gedaan. Op dit moment is de DHD nog niet in staat om zelf afleidingen te maken uit gecombineerde gegevens. Vooralsnog is dit geen werkwijze die uitbreidbaar is naar andere aanleveringen of uitwisselingen.

## 4.2.8 Afleiding lenstype van gescande lens-ID

Radboudumc heeft zelf gezorgd voor mapping van de lens-ID uit de barcode van de lens naar het lenstype. Hier is geen centrale database voor beschikbaar.

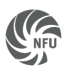

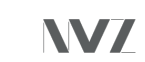

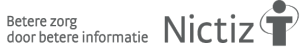

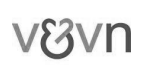

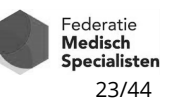

## 4.2.9 Herbruikbaarheid gegenereerde FHIR-resources

De geëxtraheerde gegevenselementen worden in tabellen gezet. Deze tabellen zijn zodanig opgezet dat vandaaruit de benodigde FHIR-resources gevuld kunnen worden (zie ook Bijlage 2). Het proces van extractie is dus direct verweven met het proces van genereren van FHIRresources. De gegenereerde FHIR-resources zijn daarmee specifiek voor de cataractregistratie aangemaakt. Ze zijn niet voor andere doeleinden beschikbaar of bruikbaar.

## *4.3 Gewenste ontwikkelingen*

## 4.3.1 Standaard-extractie via API, op basis van zib-query's

Zoals hierboven beschreven vindt bij Radboudumc extractie van de cataractgegevens plaats met behulp van een speciaal hiervoor geschreven SQL-query. Deze gegevens zijn op dit moment niet doorzoekbaar en opvraagbaar als instantiaties van zib. Er is dus geen losse database met zib-instantiaties om een zib-query op af te vuren, of een API op het epd om zo'n query mogelijk te maken.

Opschaalbaarheid is nu dus nog niet goed geregeld: met deze werkwijze zou elke instelling eigen SQL-query's en programmatuur moeten schrijven om de gewenste zib-instantiaties te selecteren, extraheren en tot FHIR-resources om te werken.

Mede op basis van deze ervaringen zal een aantal randvoorwaarden beschreven worden waaraan zorginformatiesystemen moeten voldoen om een schaalbare, op zib-query's gebaseerde werkwijze voor gegevensuitwisseling mogelijk te maken.

## 4.3.2 Ontwikkeling FHIR-bericht

FHIR (Fast Healthcare Interoperability Resources) is de nieuwste standaard om digitaal gegevens uit te wisselen binnen en tussen zorginstellingen. Doel van het project is een toekomstbestendige kwaliteitsregistratie neer te zetten, vandaar dat er voor gekozen is om deze nieuwe technologie te omarmen.

De keerzijde daarvan is dat nog niet alles is uitgekristalliseerd. Het FHIR-bericht heeft een format dat minder geschikt is voor schaalbaarheid en herbruikbaarheid. Er is nu nog geen (landelijk) vastgesteld proces voor het ontwikkelen van FHIR-berichten. Een dergelijk proces moet nog ontwikkeld worden. Daarbij is het van belang dat duidelijk wordt welke voorwaarden gesteld moeten worden aan een FHIR-bericht.

## 4.3.3 Onduidelijkheden rond zib Probleem

Er is nog veel onduidelijkheid over hoe concepten als "voorgeschiedenis", "probleemlijst", "comorbiditeiten", etc. eigenlijk gedefinieerd moeten worden. Daar blijken veel verschillende interpretaties over te bestaan. Daardoor is het niet goed mogelijk om een standaard werkwijze te beschrijven voor extractie van sommige variabelen. Voorbeelden:

- "Visusbeperkende factoren" zouden al in de voorgeschiedenis bekend moeten zijn, maar omdat voorgeschiedenis in verschillende systemen verschillend wordt ingevuld, kun je hier niet zonder meer vanuit gaan.

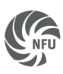

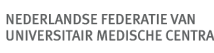

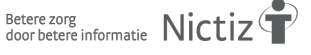

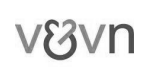

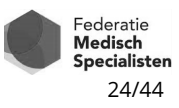

- De complicerende factor "kleine pupil" is nu niet conform zib Probleem vast te leggen. Dit is een Probleem met ProbleemType "bevinding". Maar de zib "Probleem" wordt vaak uitsluitend als diagnose opgevat. Andere ProbleemTypen zijn niet altijd als zodanig vast te leggen. Daardoor kan "kleine pupil" niet, zoals de andere complicerende factoren, als een instantiatie van de zib Probleem beschreven worden.

Er zal met diverse betrokkenen afstemming moeten plaatsvinden om hier standaardisatie in te verkrijgen. Idealiter is het mogelijk om hier zorgbreed overeenstemming in te verkrijgen.

## 4.3.4 Interpretatie zib Verrichting

Registratie aan de bron Zorginformatie delen en optimaliseren

De zib Verrichting dient om alle medisch relevante zorghandelingen vast te kunnen leggen. In de praktijk worden "verrichtingen" echter altijd gezien vanuit een financieel perspectief: een verrichting is gekoppeld aan een financiële vergoeding. Daardoor wordt het onmogelijk om (medisch relevante) zorghandelingen als zib Verrichting vast te leggen, indien ze geen koppeling aan een financiële afleiding hebben. Een voorbeeld is het anesthesietype bij de cataractoperatie.

Om medisch relevante zorghandelingen te kunnen vastleggen, ook zonder dat er een financiële afleiding aan gekoppeld is, moet er afstemming plaatsvinden tussen betrokken partijen. Het NOG heeft hier via de FMS op landelijk niveau aandacht voor gevraagd, omdat dit probleem niet alleen in de oogheelkunde zal voorkomen.

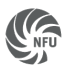

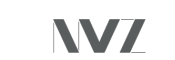

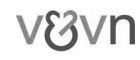

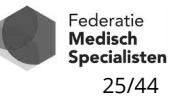

## **Bijlage 1 Zorgpad cataractoperaties in Epic bij Radboudumc**

Bij het Radboudumc is een zorgpad aangemaakt voor het zorgproces rond cataractoperaties. Binnen Epic zijn twee functionaliteiten, Zorgpad en NoteWriter, gebruikt om de broninformatie goed te kunnen vastleggen.

## **Zorgpad**

Er zijn twee zorgpaden gemaakt, een voor het rechteroog en een voor het linkeroog. Als er voor een patiënt een OK-aanvraag voor een cataractoperatie wordt getekend, wordt de patiënt automatisch in de eerste stap van het zorgpad geplaatst en volgt deze de drie fasen: preoperatief, peroperatief en postoperatief.

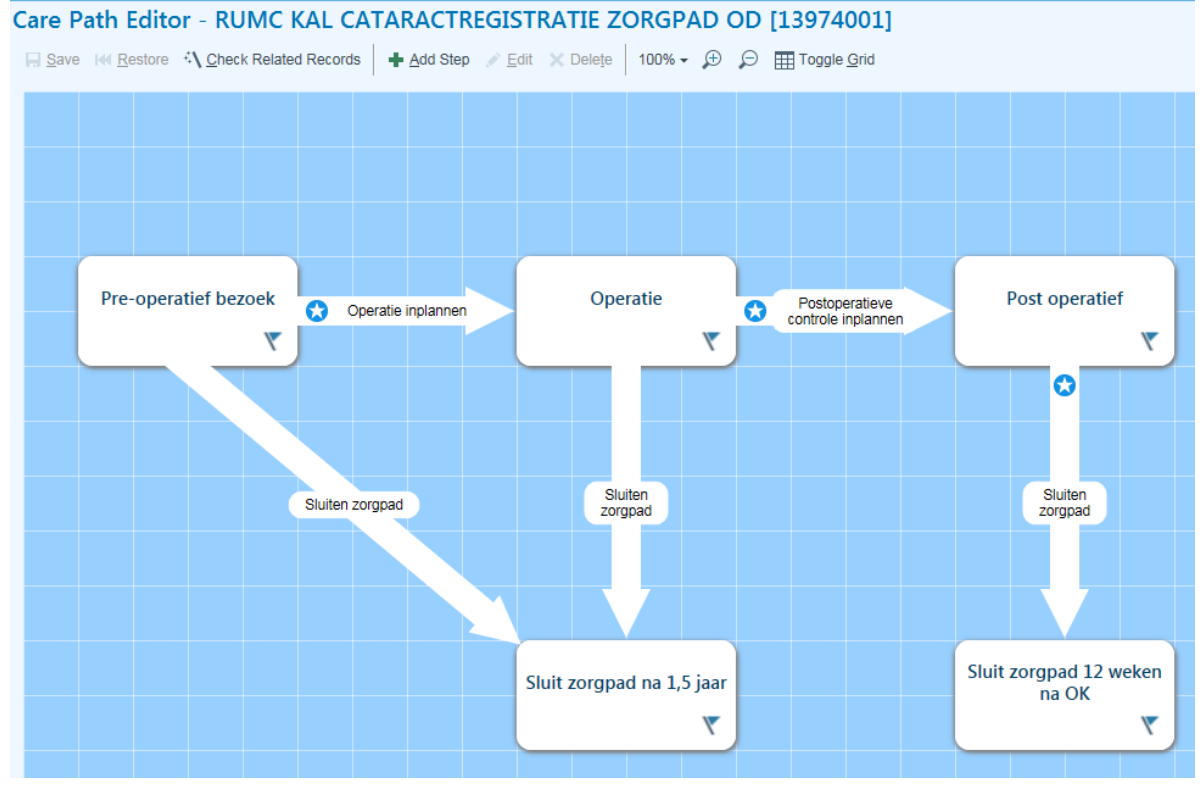

© 2020 Epic Systems Corporation. Used with permission.

*Figuur 5 Schema zorgpad cataractregistratie*

NV7

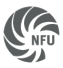

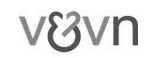

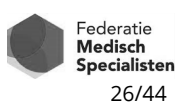

Het voordeel hiervan is dat het mogelijk wordt in elke fase van het zorgpad de zorgverlener een melding of reminder te geven.

Voorbeeld: Het is de bedoeling dat de arts voorafgaand aan de operatie de comorbiditeit beoordeelt. Na het tekenen van de operatieaanvraag verschijnt daarom hiervoor een melding:

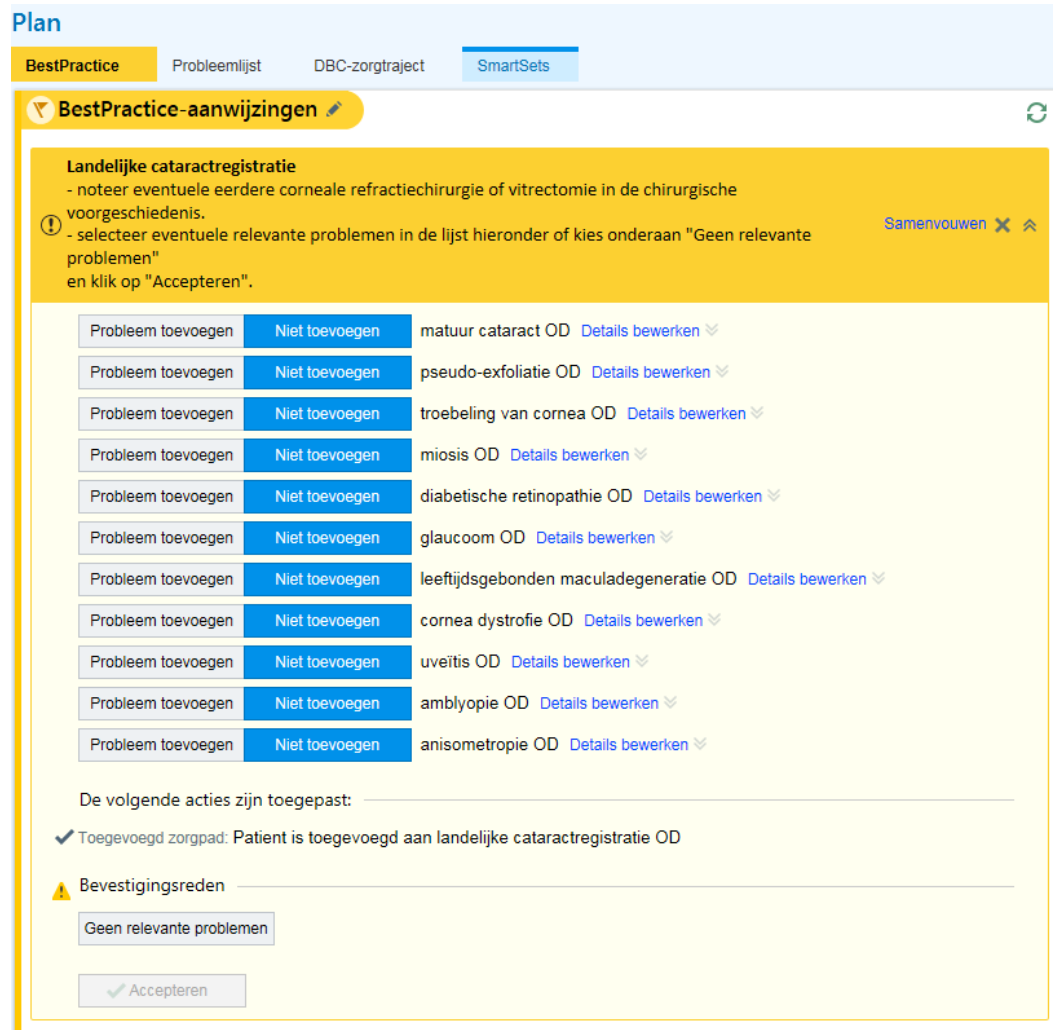

© 2020 Epic Systems Corporation. Used with permission.

*Figuur 6 Preoperatieve melding voor vastleggen eventuele bestaande problemen*

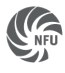

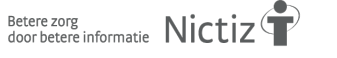

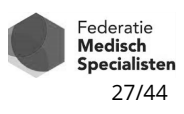

Ook kan door middel van het zorgpad de correctheid van ingevoerde gegevens geverifieerd worden voor deze groep patiënten.

Voorbeeld: Als de visus verkeerd genoteerd wordt, krijgt de zorgverlener deze melding:

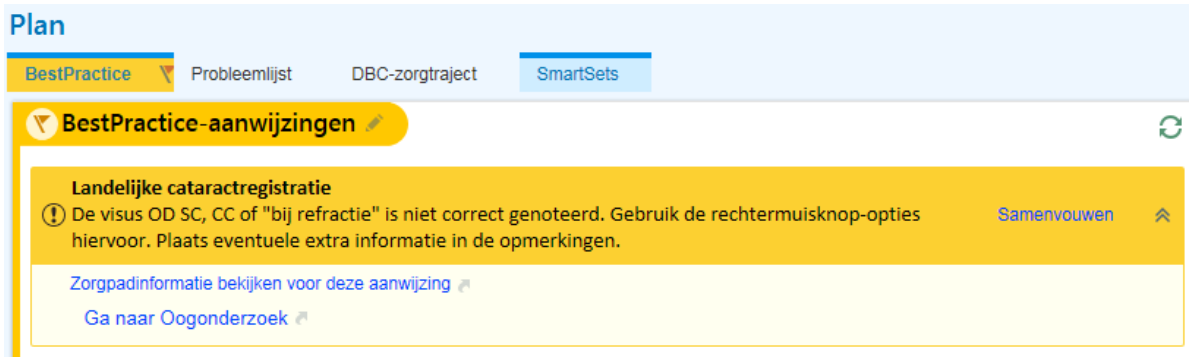

© 2020 Epic Systems Corporation. Used with permission.

*Figuur 7 Melding onjuiste vastlegging van een gegeven*

Tenslotte is het zorgpad handig om de selectie te maken van patiënten, die voor de registratie doorgestuurd moeten worden. Ook kan hiermee binnen Epic nagegaan worden hoe volledig de registratie is.

Voorbeeld: Hieronder staat een printscreen van de patiënten, met daarin aangegeven in hoeverre de registratie correct is.

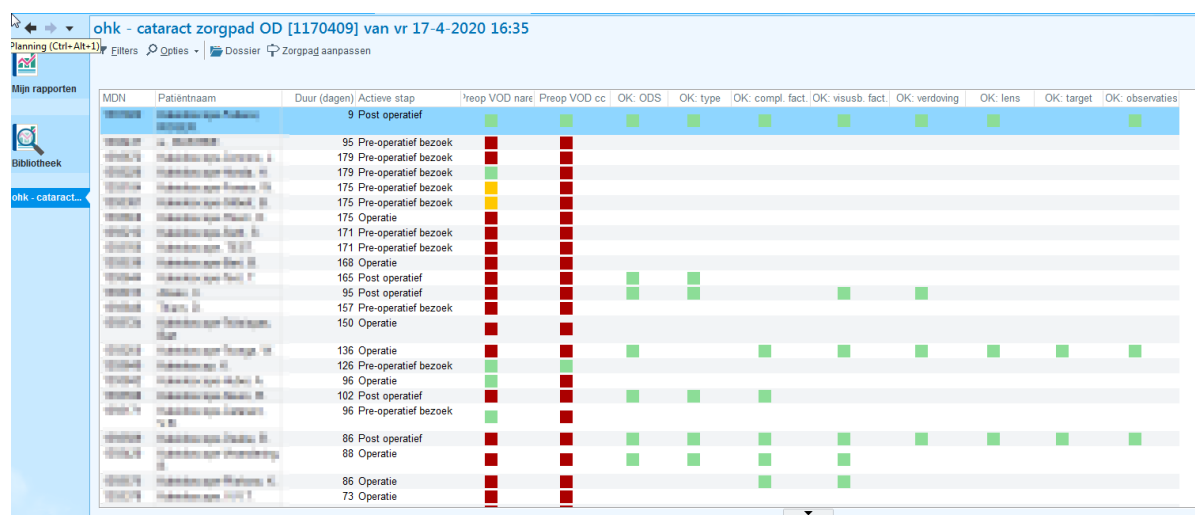

© 2020 Epic Systems Corporation. Used with permission.

*Figuur 8 Melding onvolledige vastlegging van gegevens* 

W/

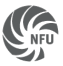

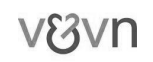

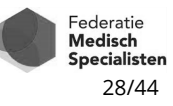

## **NoteWriter**

De tweede functionaliteit is een formulier in NoteWriter om de peroperatieve gegevens snel te noteren en direct een operatieverslag te maken. Dit formulier kan ook deels automatisch worden ingevuld (bijvoorbeeld de oogzijde, de geïmplanteerde lens of de comorbiditeit). De geel gearceerde gegevens zijn essentieel voor de cataractregistratie en worden door middel van een "verificatiedefinitie" in de OK-omgeving (Optime module) verplicht gesteld.

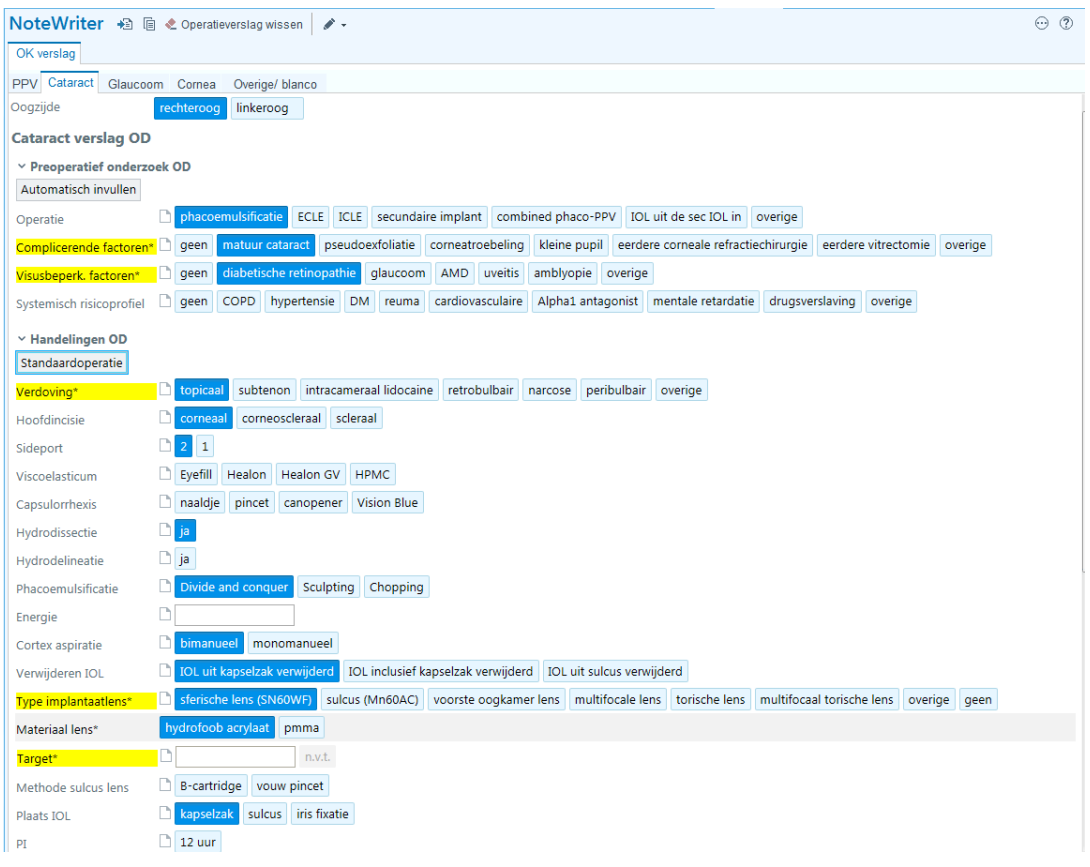

© 2020 Epic Systems Corporation. Used with permission.

*Figuur 9 Formulier in NoteWriter voor snelle notatie van peroperatieve gegevens* 

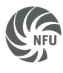

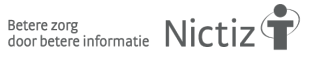

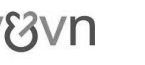

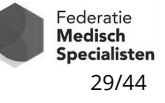

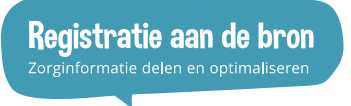

In figuur 10 wordt ten slotte een samenvatting van het operatieverslag getoond.

Oogzijde: rechteroog

**VERSLAG OD** Operatie: phacoemulsificatie Complicerende factoren: matuur cataract Visusbeperkende factoren: diabetische retinopathie Verdoving: topicaal Hoofdincisie: corneaal Sideport: 2 Hydrodissectie: ja Phacoemulsificatie: Divide and conquer Cortex aspiratie: bimanueel Verwijderen IOL: IOL uit kapselzak verwijderd Type implantaatlens: sferische lens (SN60WF) Plaats IOL: kapselzak Hechten hoofdport: nee Hechten sideport: nee Cefuroxim: ja Uitspoelen viscoelasticum: Ja lopidine: Ja Zalf: Tobradex

Afspraken voor postoperatieve poliklinische controles zijn gemaakt.

© 2020 Epic Systems Corporation. Used with permission.

*Figuur 10 Samenvatting OK-verslag*

terug naar paragraaf 2.2.1

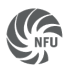

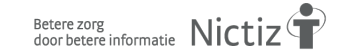

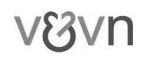

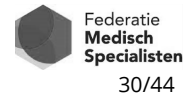

## **Bijlage 2 Selectie en extractie bij Radboudumc**

Binnen Radboudumc is een werkwijze ontwikkeld om de benodigde gegevens te selecteren en extraheren, en in de vorm van FHIR-resources klaar te maken voor aanlevering.

Er wordt met een SQL-query een set aan patiënten geselecteerd, met patiëntnummer en een ID voor de uitgevoerde operatie (procedure event key). Met een volgende SQL-query wordt alle gewenste informatie opgehaald. Hiervoor wordt gekeken in het operatieverslag en andere relevante tabellen in het epd, die horen bij een patiënt en diens cataractoperatie. Van elk type gegeven wordt met de query de key opgehaald. De tabellen waarin die gegevens staan worden gekoppeld op basis van deze key.

Met programmatuur in C# worden de gegevens aangevuld. Hierin wordt bv. een FHIR-resource voor de verrichting anesthesie aangemaakt. Dit resulteert per resource in een tabel waarin voor ieder patiënt een eigen rij met alle bij die resource behorende gegevens staan. Dit staat in een aparte container (buiten productiedatabase en buiten datawarehouse).

In hetzelfde programma worden berichten aangemaakt op basis van de resources die in de container staan. Eén bericht bevat de gegevens van één operatie van één patiënt die 3 maanden of langer geleden een cataractoperatie heeft ondergaan, en bevat alleen die informatie die voor de aanlevering aan de cataractregistratie relevant is.

In Figuur 11 op de volgende pagina zijn de verschillende taken in dit programma schematisch weergegeven. Een toelichting aan de hand van de genummerde (deel)taken is op de pagina's na het schema te vinden.

## *Toelichting namen*

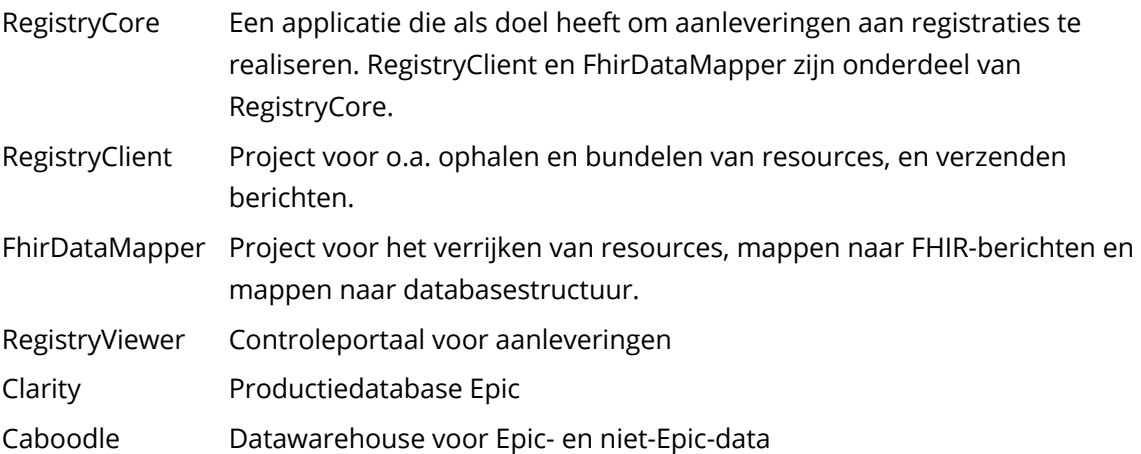

Zowel RegistryViewer als RegistryCore zijn aangesloten op de RegistryDatabase.

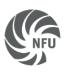

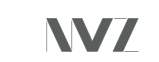

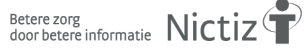

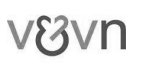

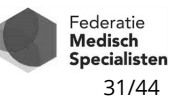

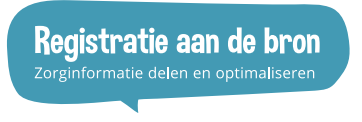

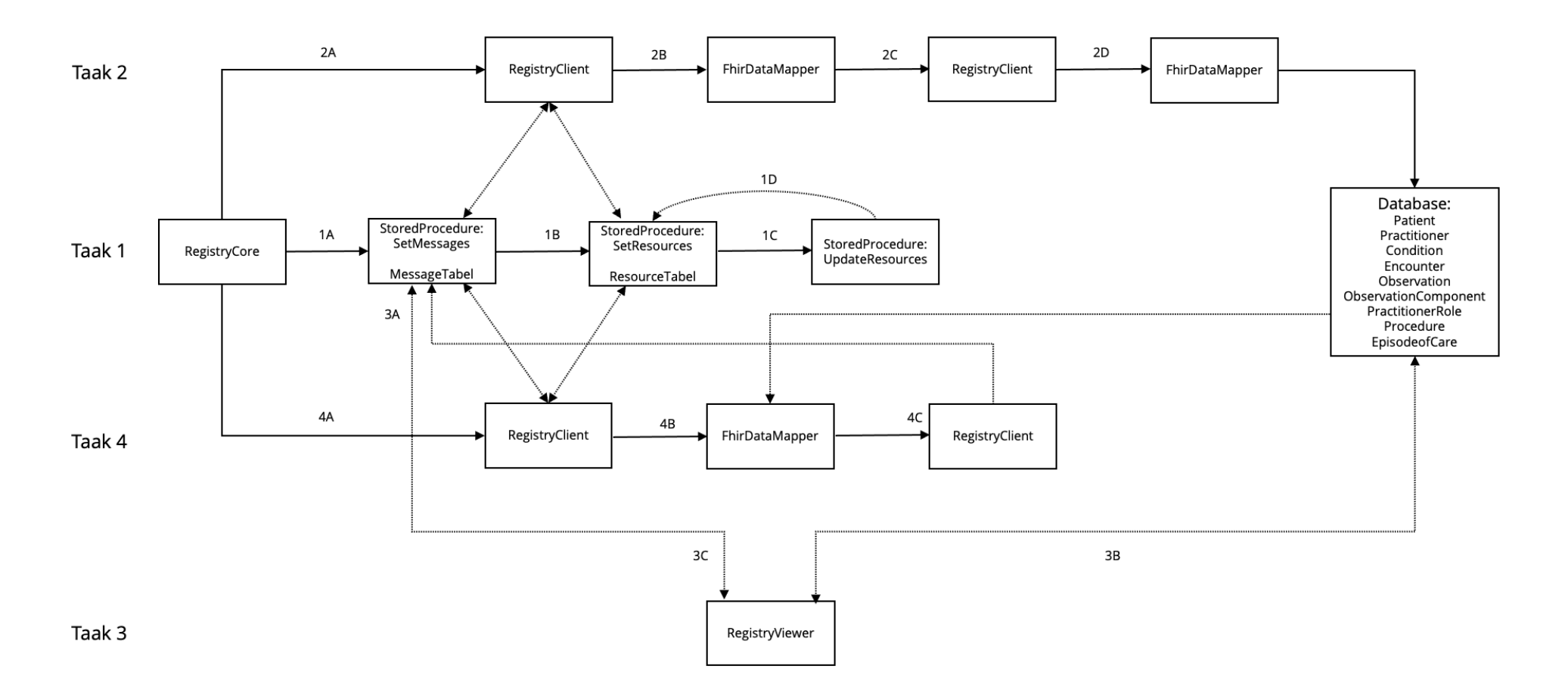

*Figuur 11 Schematische weergave van het systeem voor selectie en extractie van gegevens*

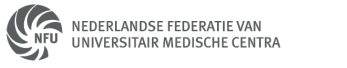

Betere zorg<br>door betere informatie Nictiz **NVZ** 

**V8Vn** 

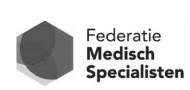

## *Taak 1*

Deze taak haalt berichten en corresponderende resources voor het bericht op.

- 1A De MessageTabel wordt gevuld. Hierin staan de patiënten en de operaties waarvan berichten verstuurd moeten worden. Dit is input voor de procedure SetResources.
- 1B De ResourceTabel wordt gevuld. Hierin staan de resources met hun resourceKeys. Dit is input voor Taak 2.
- 1C Voor observation resources geldt dat ze ook geüpdatet kunnen worden. In het epd wordt het verschil tussen oude en bijgewerkte gegevens aangegeven met een label IsCurrent = 1.
- 1D Resultaat is dat in de ResourceTabel bij de resource IsCurrent = 1 of IsCurrent = 0 komt te staan.

## *Taak 2*

In taak 2 worden resources gemaakt en geüpdatet, gemapt naar de databasestructuur en opgeslagen.

- 2A RegistryClient haalt berichten op uit de MessageTabel. RegistryClient haalt vervolgens per bericht de resources op uit de ResourceTabel.
- 2B RegistryClient geeft per bericht en per resource, de resourceKey en brontabel uit Caboodle door aan de FhirDataMapper.

FhirDataMapper heeft m.b.v. EntityFramework een connectie met Caboodle. Het ontsluit met de resourceKey het betreffende gegeven in Caboodle en verrijkt deze met data uit andere tabellen.

Voorbeeld: Een visus heeft een contact; hiervan wordt de contactdatum opgehaald.

FhirDataMapper mapt naar een FHIR-resource, bijvoorbeeld voor visus is dat een observation. Dit is nu nog niet klaar voor verzending.

- 2C De FHIR-resource gaat terug naar RegistryClient. RegistryClient controleert of en hoe deze resource al in de database is opgeslagen:
	- 1. De resource staat nog niet in de database
	- 2. De resource staat in de database maar moet nog geüpdatet worden
	- 3. De resource staat in de database maar update is niet nodig
- 2D In geval 1 en 2 mapt de FhirDataMapper de FHIR-resource om naar een structuur die past in de database, en slaat dit gegeven, of de geüpdatete waarde van dit gegeven, hierin op. In geval 3 hoeft niets gedaan te worden.

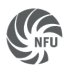

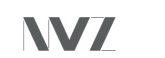

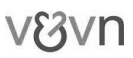

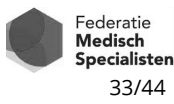

## *Taak 3*

Bij deze taak vindt de controle plaats. Pas na goedkeuring van een bericht kan het verzonden worden.

- 3A RegistryViewer kijkt in de MessageTabel naar berichten voor aanlevering aan de cataractregistratie die nog niet verstuurd zijn.
- 3B RegistryViewer haalt op basis van EpisodeofCare, en de daaraan gekoppelde contacten, de gegevens op en geeft deze weer.
- 3C In RegistryViewer wordt de juistheid en volledigheid van de gegevens gecontroleerd. Als een bericht wordt goedgekeurd, dan wordt dit vanuit RegistryViewer in de MessageTabel aangepast.

## *Taak 4*

In taak 4 wordt een bericht verzonden.

4A RegistryClient loopt alle berichten in de MessageTabel langs om te kijken of berichten goedgekeurd zijn.

RegistryClient loopt in de ResourceTabel elke resource in de berichten langs en geeft dit door aan de FhirDataMapper.

- 4B FhirDataMapper pakt iedere resource op, ontsluit op basis van de resourceKey de resource uit de database, en mapt deze terug naar een FHIR-resource.
- 4C RegistryClient maakt een FHIR-bundle van alle FHIR-resources, en verstuurt deze naar de DHD. Als de respons van de DHD "OK" is, wordt de berichtstatus in de MessageTabel aangepast naar "verzonden".

terug naar paragraaf 2.2.3 terug naar paragraaf 3.3.2 terug naar paragraaf 4.2.5

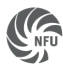

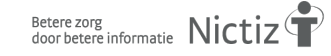

34/44

**Federatie** 

Medisch Specialisten

## **Bijlage 3 Overzicht variabelen cataractregistratie**

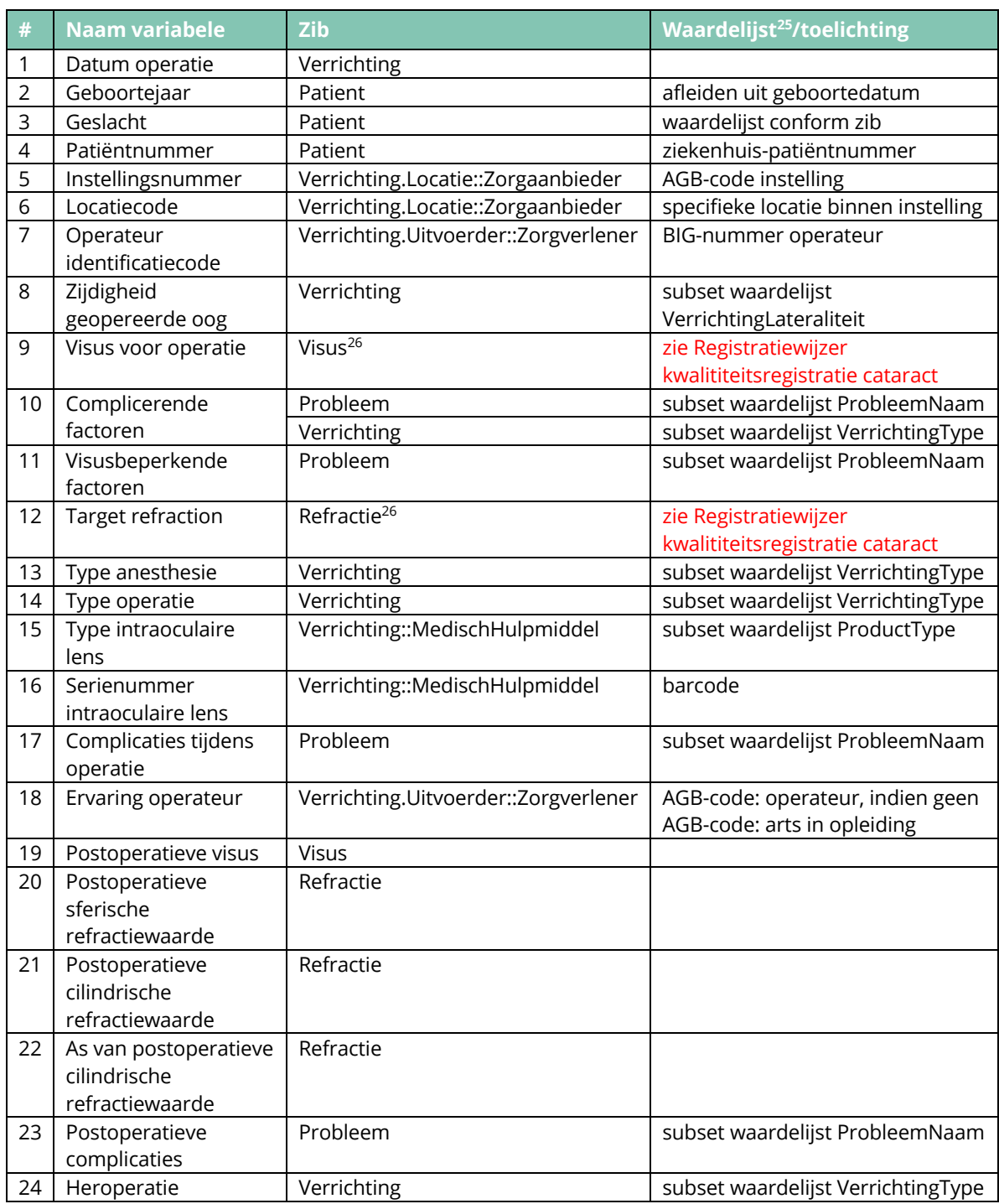

terug naar paragraaf 3.1

<sup>26</sup> Visus en Refractie zijn nieuwe zibs, en zijn onderdeel van publicatie 2020 van de zibs

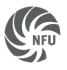

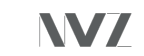

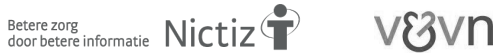

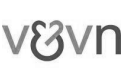

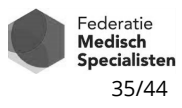

<sup>&</sup>lt;sup>25</sup> De waardelijsten bij de variabelen zijn beschreven in het document Mappingtabel waardelijsten – antwoordopties cataractregistraties v1.0.xlsx

## **Bijlage 4 Specificatie benodigde zibs**

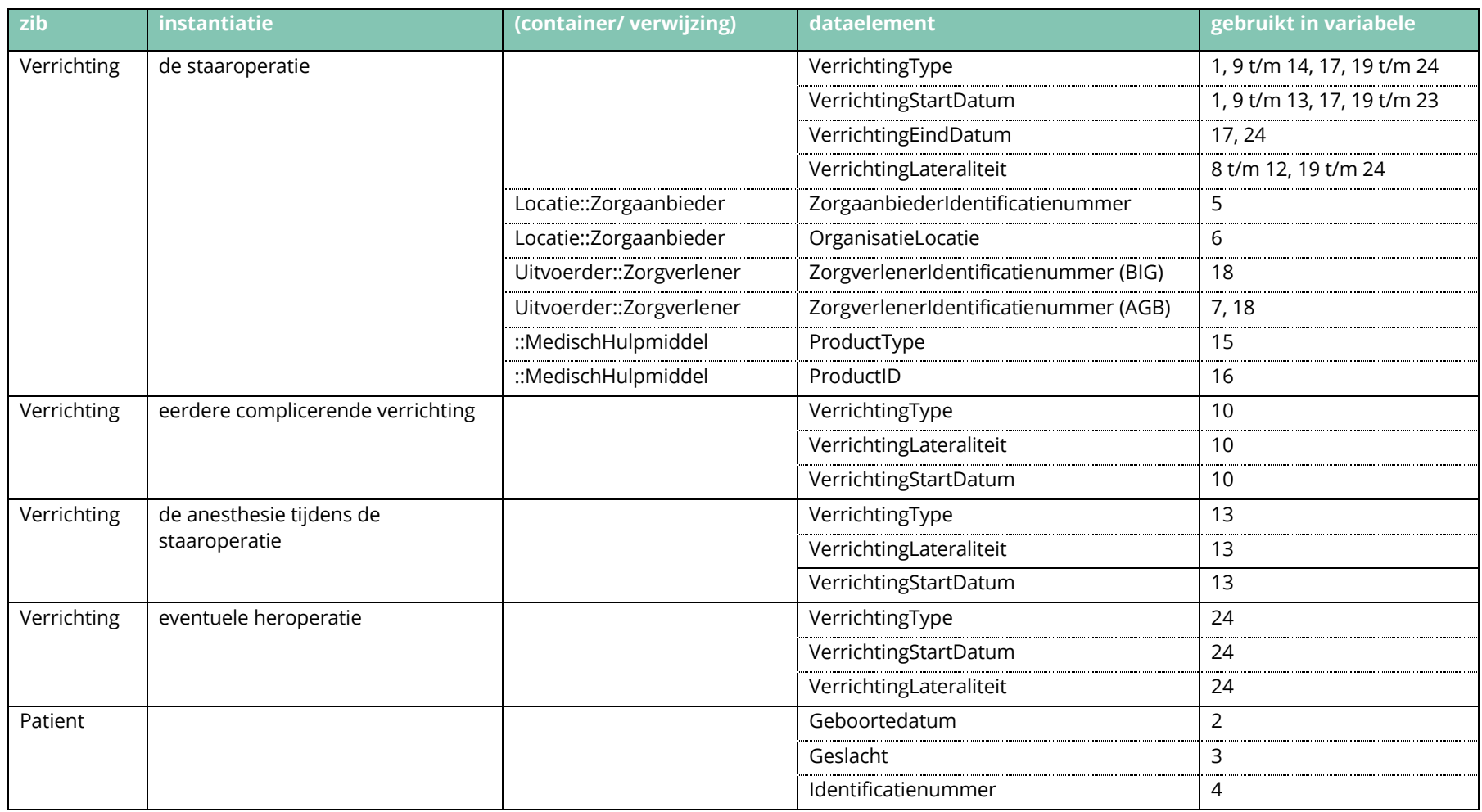

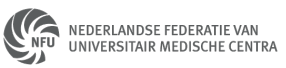

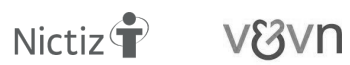

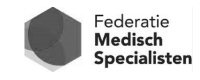

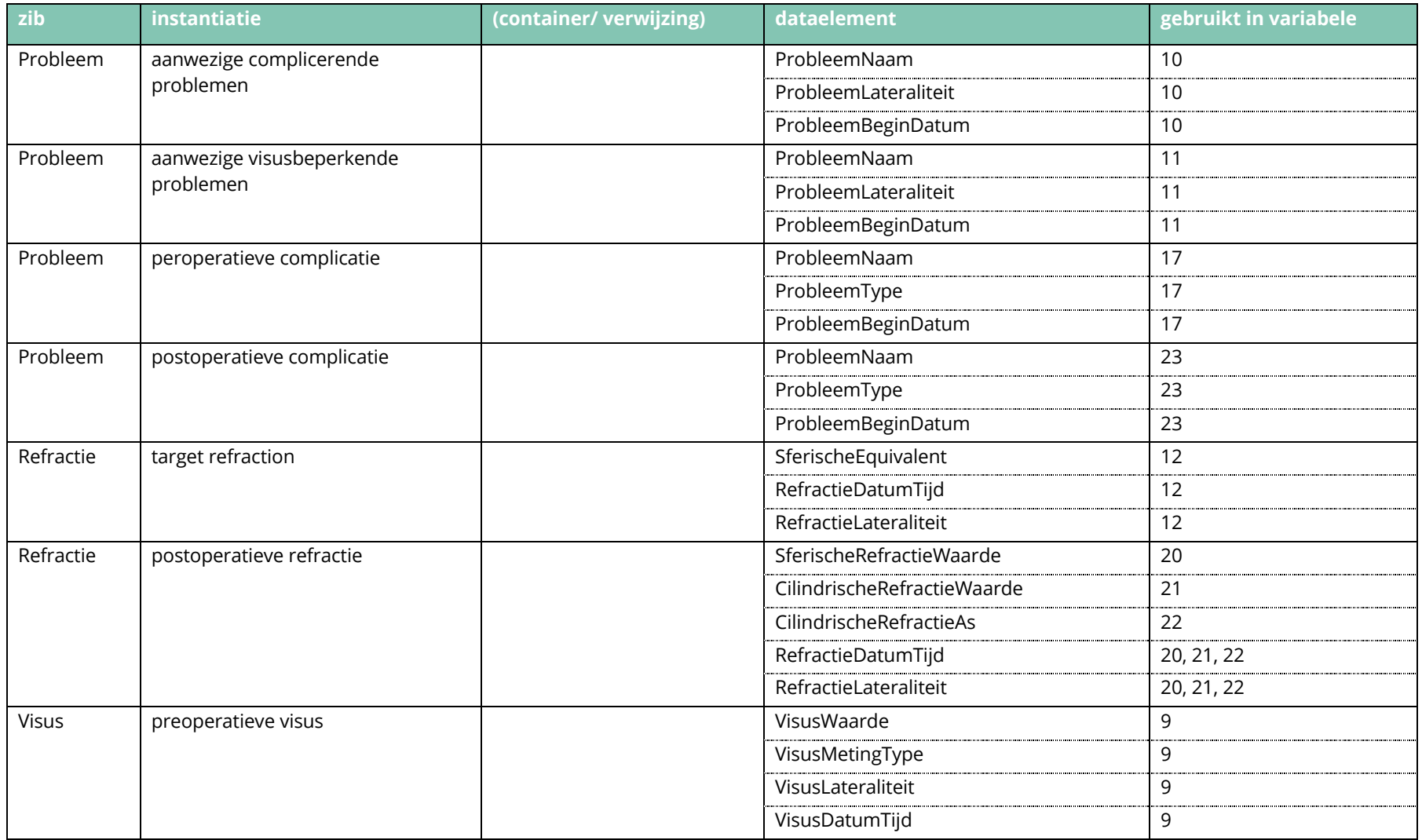

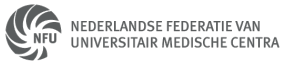

$$
\mathbf{N}\mathbf{V}\mathbf{Z}
$$

$$
\stackrel{\text{Betere zorg}}{\text{door bettere informatie}}\ \mathsf{Nictiz}^{\langle}
$$

$$
\hat{\mathbf{T}} \quad \text{V8vn}
$$

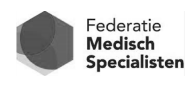

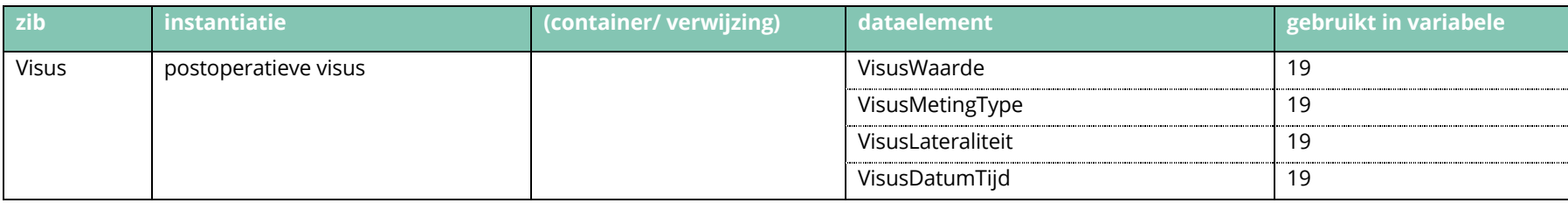

terug naar paragraaf 3.3.1

terug naar paragraaf 3.5.3

terug naar paragraaf 4.2.6

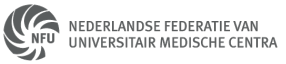

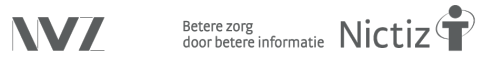

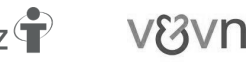

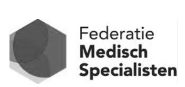

## **Bijlage 5 Selectieregels voor extractie cataractgegevens**

## *Basis voor de selectieregels*

De uitwerking is gebaseerd op de analyse van de gevraagde gegevens in het bestand Analyse Cataractmodulev5 v0.92.xlsx. In dit bestand is de datadictionary van de cataractregistratie geanalyseerd ten opzichte van de zibs. Hierin is ook een aanzet gegeven van de benodigde bewerkingsregels. De selectieregels zijn hieronder verder uitgewerkt.

## *Selectie op basis van zibs*

In deze selectieregels wordt uitgegaan van de mogelijkheid om query's te formuleren op basis van de zibmodellen. Dit zal mogelijk niet altijd te realiseren zijn maar dit moet tijdens implementatie blijken. Hier is uitgegaan van de ideaalsituatie, waarbij een epd zodanig is ingericht dat gegevens conform zibs kunnen worden opgeslagen en geëxtraheerd, en ook daadwerkelijk door zorgverleners zo wordt ingevuld.

In de selectieregels staan uitdrukkingen als [een code voor een cataractoperatie]. Deze codes zijn te vinden in de betreffende waardelijsten in het document Mappingtabel waardelijsten – antwoordopties cataractregistratie.xlsx.

## *Selectie gevraagde patiëntpopulatie*

Selecteer alle patiënten waarvoor geldt:

*VerrichtingType = [een code voor een cataractoperatie] EN start gewenste tijdvak < VerrichtingStartDatum < eind gewenste tijdvak*

## *Selectie benodigde zib-instantiaties*

Van deze patiënten zijn voor elke cataractoperatie de volgende zib-instantiaties nodig:

## **zib Patiënt**

Zie hierboven

## **zib Verrichting – instantiatie cataractoperatie**

Zie hierboven.

## **zib Verrichting – instantiatie "eerdere refractiechirurgie of vitrectomie aan zelfde oog"**

Selecteer verrichtingen waarvoor geldt:

*VerrichtingType = [een code voor refractiechirurgie of vitrectomie] EN VerrichtingLateraliteit = VerrichtingLateraliteit(cataractoperatie) EN VerrichtingStartDatum < VerrichtingStartDatum(cataractoperatie*)

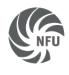

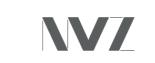

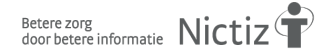

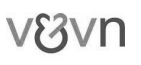

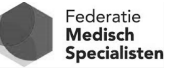

## **zib Verrichting – instantiatie anesthesie tijdens cataractoperatie**

Selecteer verrichtingen waarvoor geldt:

*VerrichtingType = [een code voor anesthesie van het oog) EN VerrichtingStartDatum ~ VerrichtingStartDatum(cataractoperatie)*

## **zib Verrichting – instantiatie eventuele heroperatie**

Selecteer verrichtingen waarvoor geldt:

*VerrichtingType = [een code voor een operatie aan het oog] EN VerrichtingLateraliteit = VerrichtingLateraliteit(cataractoperatie) EN VerrichtingStartDatum(cataractoperatie < VerrichtingStartDatum(heroperatie < (VerrichtingStartDatum(cataractoperatie) + 3 maanden)* 

## **zib Probleem – instantiatie aanwezige complicerende factoren**

NB: Hierbij wordt ervan uitgegaan dat deze factoren al vóór de operatie geconstateerd zijn. Selecteer Problemen waarvoor geldt:

*ProbleemNaam = [een code voor een bepaalde aandoening/bevinding van het oog] EN ProbleemBeginDatum < VerrichtingStartDatum EN ProbleemLateraliteit = VerrichtingLateraliteit(cataractoperatie)* 

## **zib Probleem – instantiatie aanwezige visusbeperkende factoren**

NB: Hierbij wordt ervan uitgegaan dat deze factoren al vóór de operatie geconstateerd zijn. Selecteer Problemen waarvoor geldt:

```
ProbleemNaam = [een code voor een aandoening aan het oog] 
EN
ProbleemBeginDatum < VerrichtingStartDatum
EN
ProbleemLateraliteit = VerrichtingLateraliteit(cataractoperatie)
```
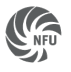

$$
NVZ
$$

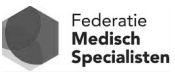

## **zib Probleem – instantiatie peroperatieve complicaties**

De registratie vraagt naar diverse specifieke complicaties. Daarnaast wordt ook gevraagd naar "andere complicaties". Daaronder zou in principe elke aandoening kunnen vallen. De selectieregel wordt dan

Selecteer Problemen waarvoor geldt:

*ProbleemNaam = SNOMED CT < 64572001 | aandoening (aandoening) | EN VerrichtingStartDatum(cataractoperatie) ≈ ProbleemBeginDatum EN ProbleemType = Complicatie*

Maar dit zou makkelijk kunnen resulteren in complicaties die niet gerelateerd zijn aan de cataractoperatie. Alternatief is toch te beperken tot oogheelkundige aandoeningen, bv. met ProbleemNaam = SNOMED CT < 371409005 | aandoening van oogregio (aandoening) |

## **zib Probleem – instantiatie postoperatieve complicaties**

Hiervoor geldt hetzelfde als voor de peroperatieve complicaties. Selecteer Problemen waarvoor geldt:

> *ProbleemNaam = SNOMED CT < 64572001 | aandoening (aandoening) | EN VerrichtingStartDatum(cataractoperatie) < ProbleemBeginDatum < (VerrichtingStartDatum(cataractoperatie) + 3 maanden) EN ProbleemType = Complicatie*

## **zib Refractie, instantiatie Target refraction**

Selecteer Refracties waarvoor geldt: *RefractieDatumTijd = meest recent vóór VerrichtingStartDatum*

## **zib Refractie, instantiatie postoperatieve refractie**

Selecteer Refracties waarvoor geldt:

*VerrichtingStartDatum < RefractieDatumTijd < (VerrichtingStartDatum + 3 maanden)* 

## **zib Visus, instantiatie preoperatieve visus**

Selecteer Visus waarvoor geldt:

*VisusDatumTijd = meest recent vóór VerrichtingStartDatum*

## **zib Visus, instantiatie postoperatieve visus**

Selecteer Visus waarvoor geldt: *VerrichtingStartDatum < VisusDatumTijd < (VerrichtingStartDatum + 3 maanden)* 

## **zib MedischHulpmiddel, instantiatie geïmplanteerde intraoculaire lens**

Selecteer MedischHulpmiddelen waarvoor geldt dat ernaar verwezen wordt vanuit Verrichting(cataractoperatie), ofwel:

*Verrichting(cataractoperatie).MedischHulpmiddel::MedischHulpmiddel*

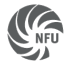

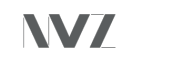

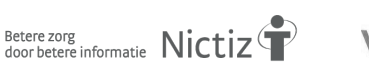

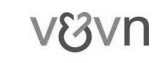

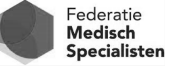

## **zib Zorgaanbieder, instantiatie locatie waar de cataractoperatie heeft plaatsgevonden**

Selecteer Zorgaanbieders waarvoor geldt dat ernaar verwezen wordt vanuit Verrichting(cataractoperatie), ofwel:

*Verrichting(cataractoperatie).Locatie::Zorgaanbieder*

#### **zib Zorgverlener, instantiatie uitvoerder van de cataractoperatie**

Selecteer Zorgverleners waarvoor geldt dat ernaar verwezen wordt vanuit Verrichting(cataractoperatie), ofwel: *Verrichting(cataractoperatie).Uitvoerder::Zorgverlener*

NB: Bij ZorgverlenerIdentificatienummer dienen zowel AGB- als BIG-nummer te worden aangeleverd!

terug naar paragraaf 3.3.1 terug naar paragraaf 3.5.3 terug naar paragraaf 4.2.6

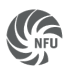

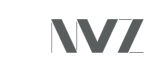

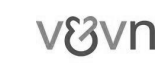

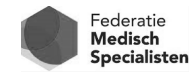

## **Bijlage 6 Overzicht gebruikte afkortingen**

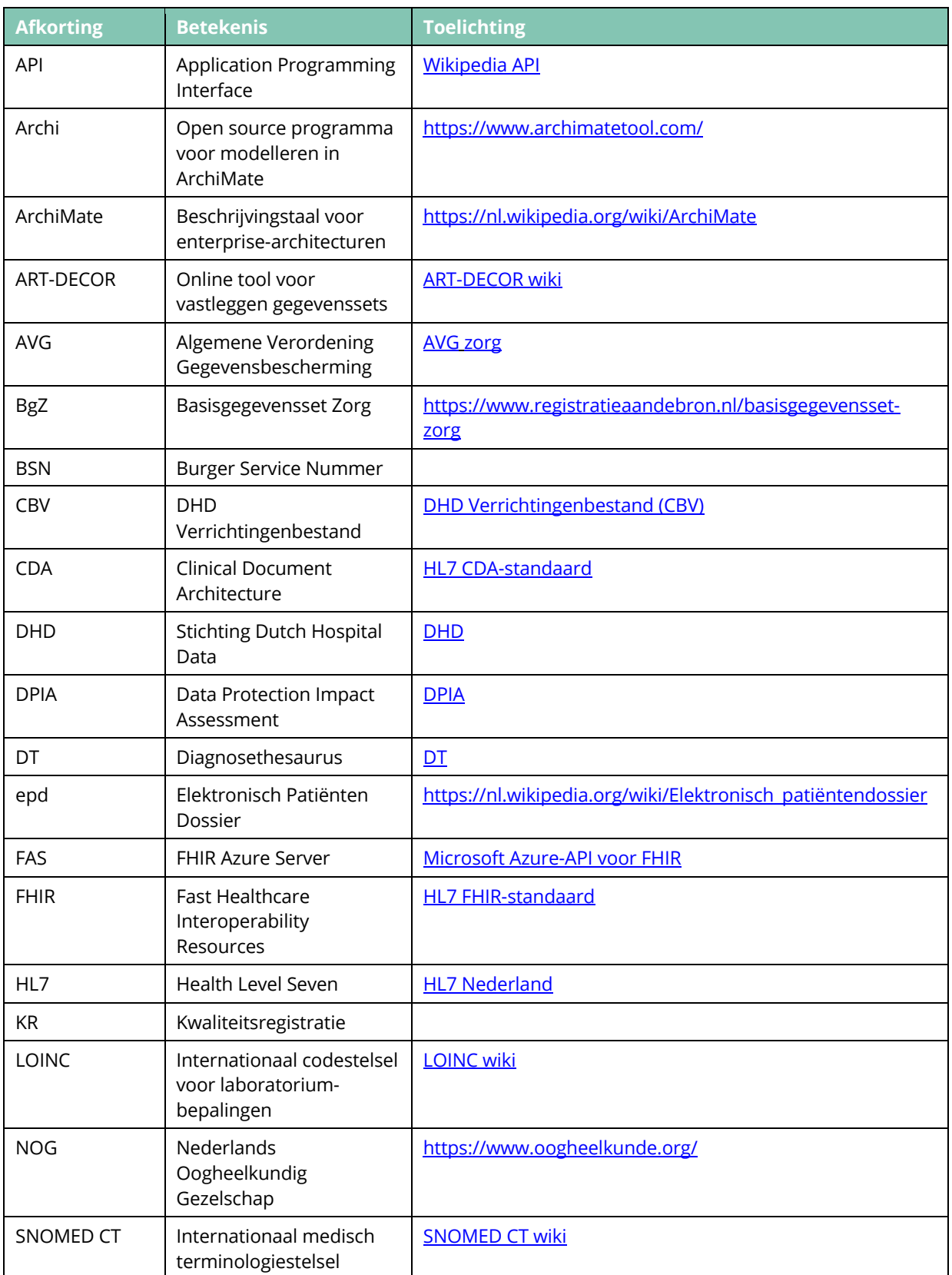

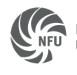

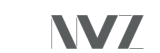

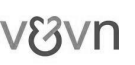

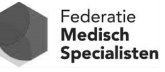

#### Implementatiehandleiding aanlevering cataract v0.7 CONCEPT

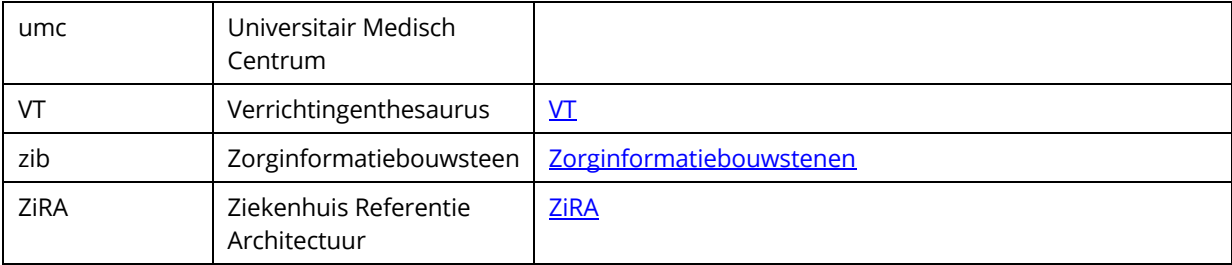

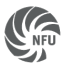

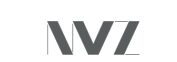

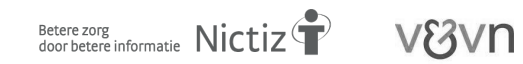

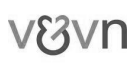

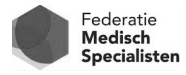